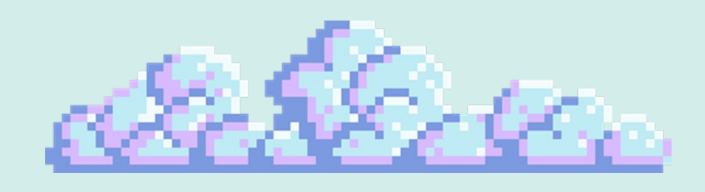

# How do we express

# narrative in games?

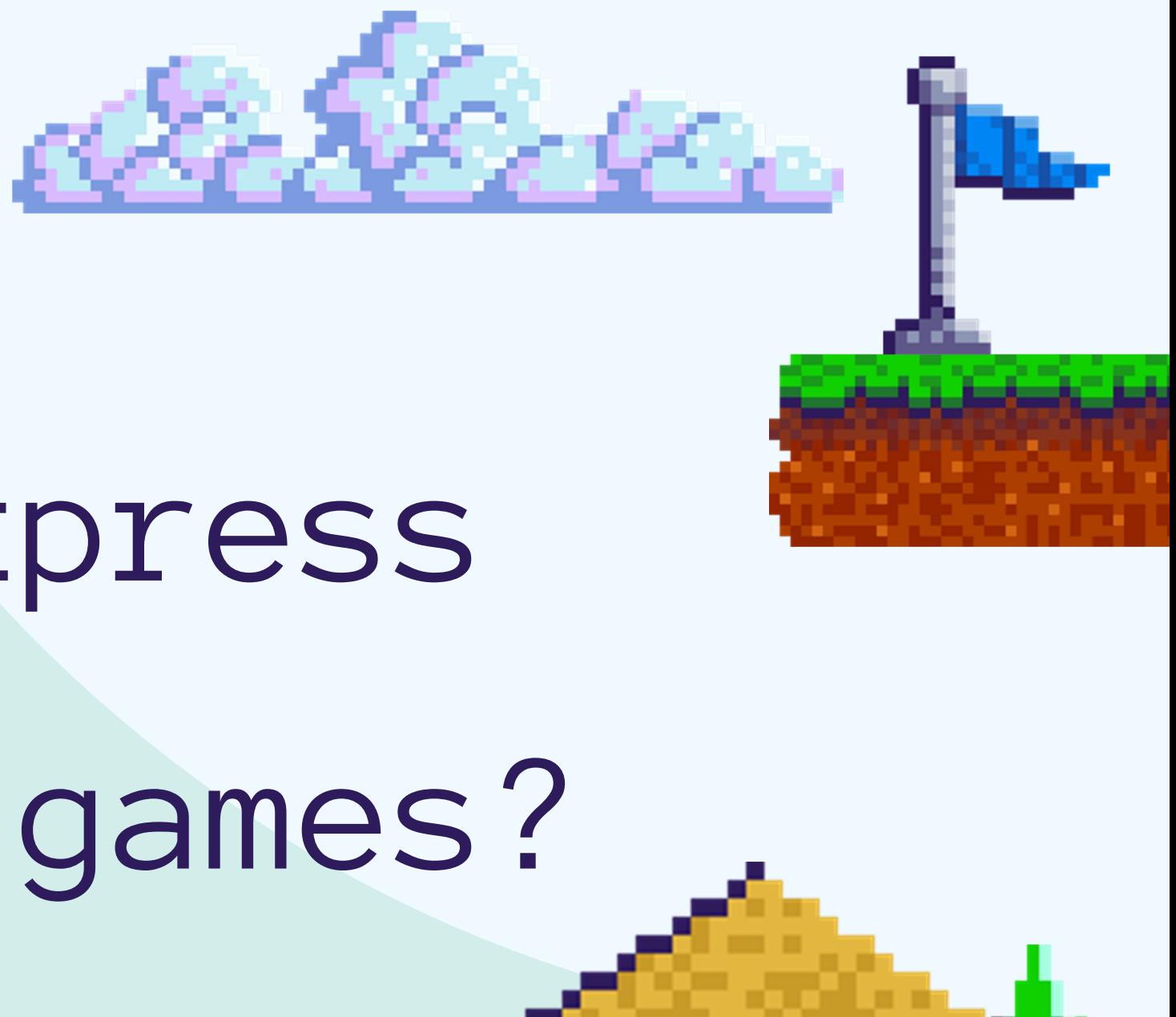

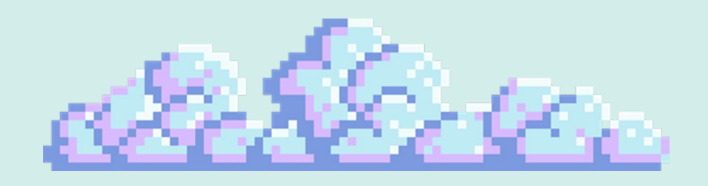

# Competition Time!

Using your phone or laptop, pull up the game Geometry Dash. We will play for about 10 minutes; after we will see who got the highest score.

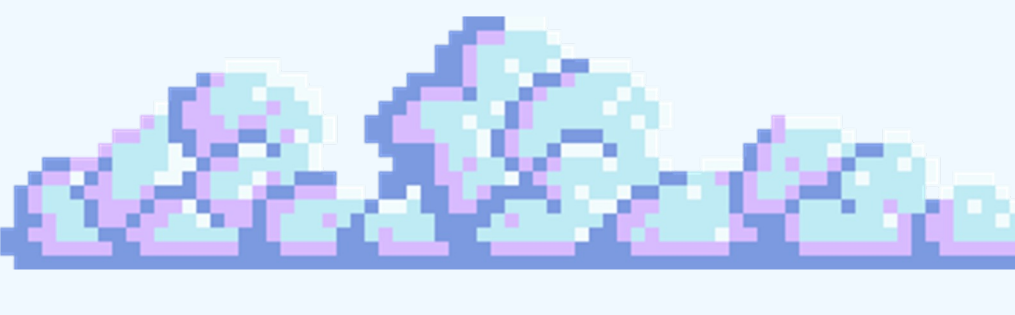

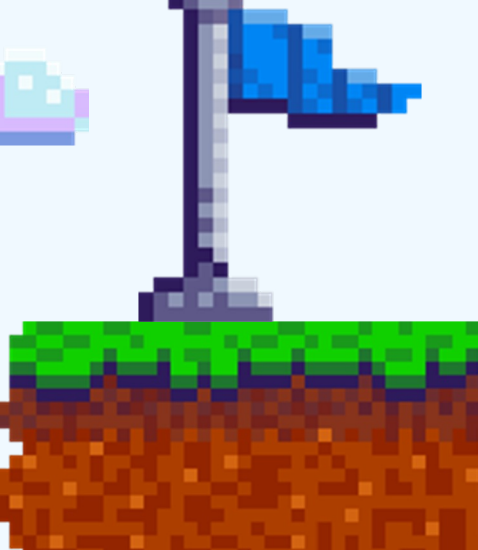

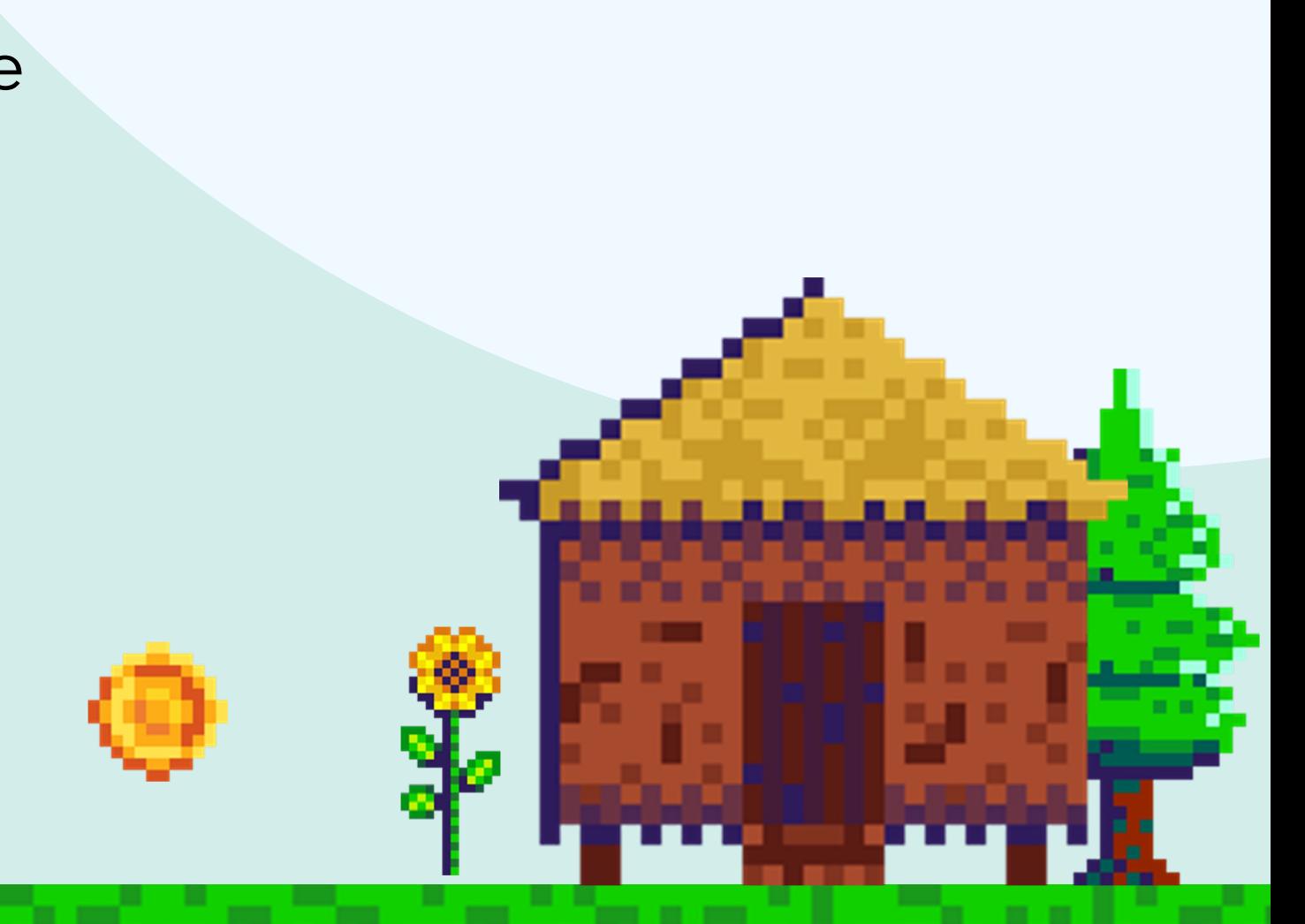

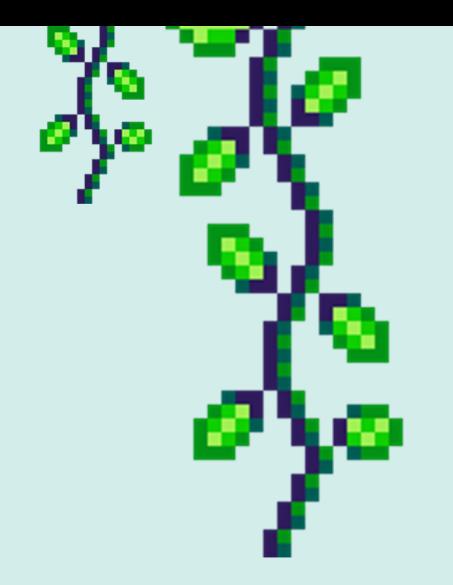

## Laptop WiFi Settings

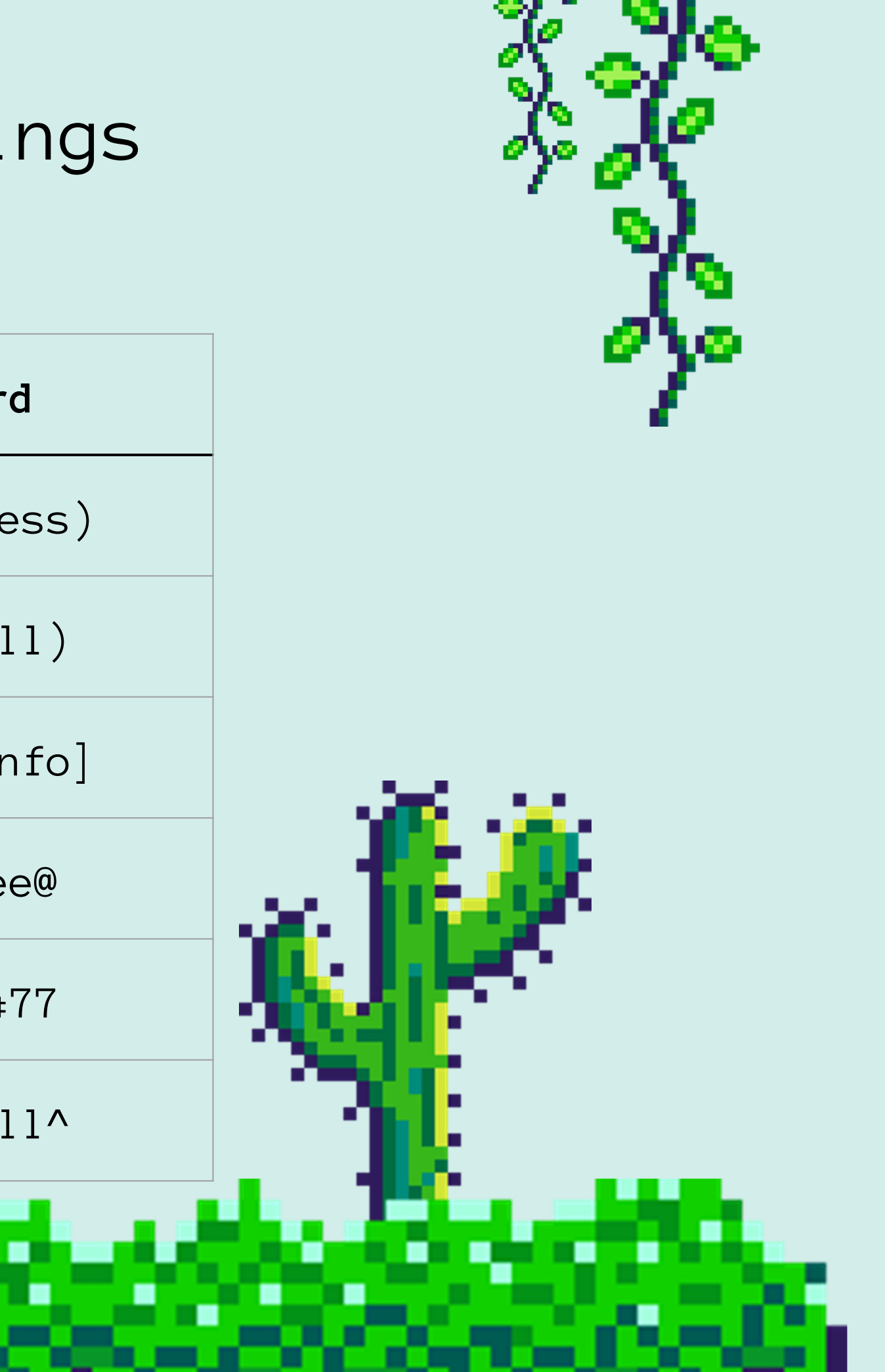

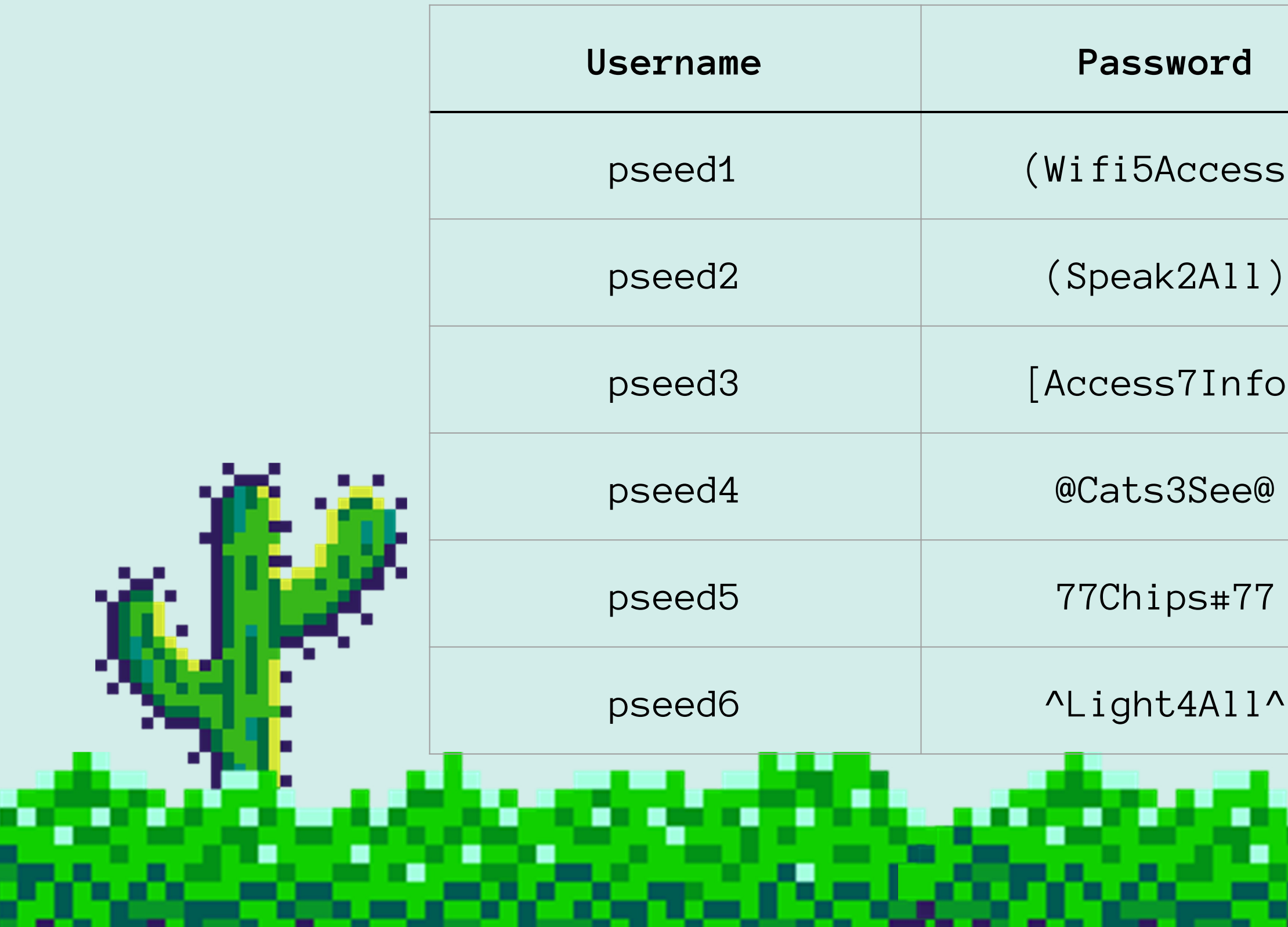

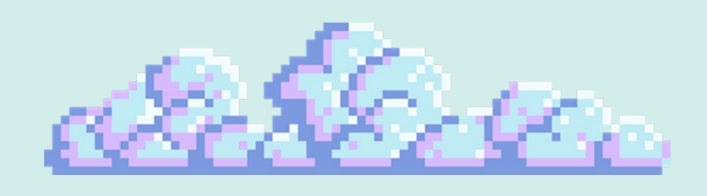

## What the heck is a game?

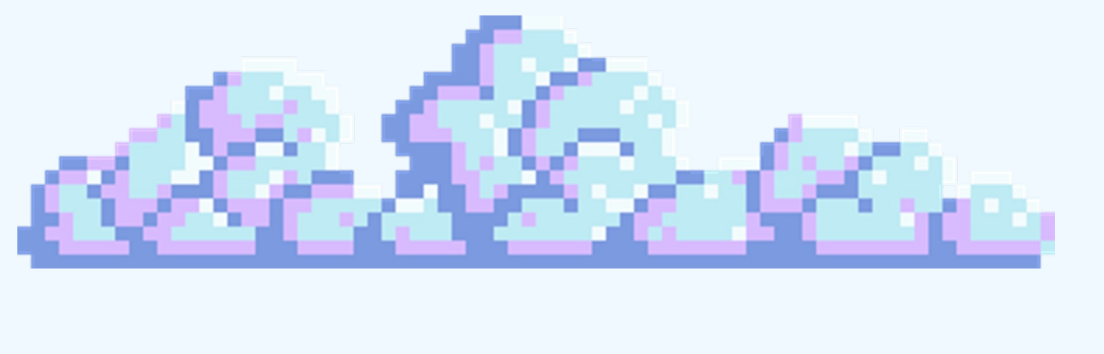

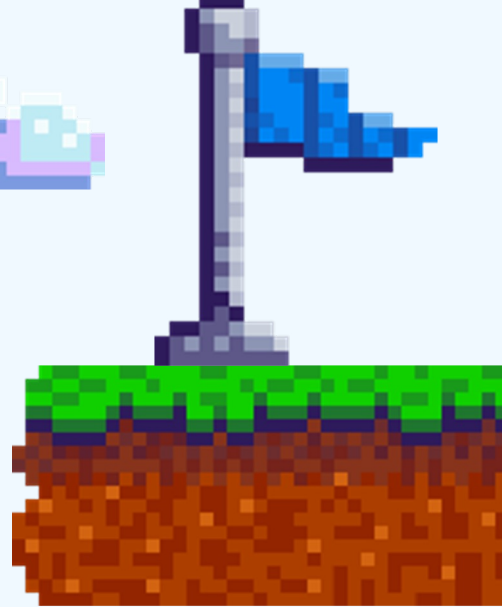

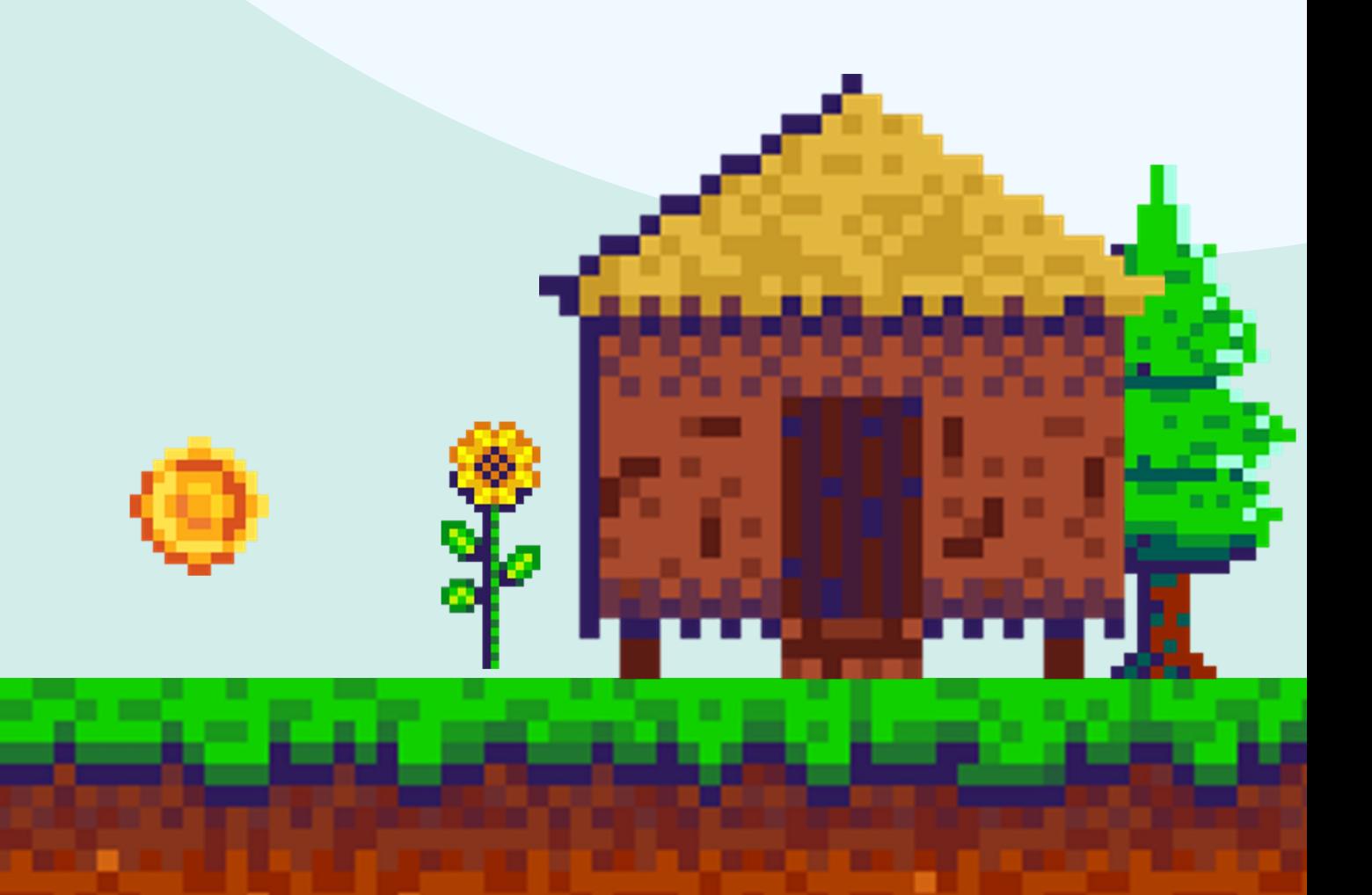

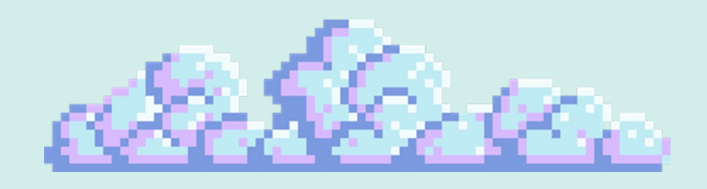

# What grabs your attention?

- When you see a game that interests you, what qualities draw you to it?

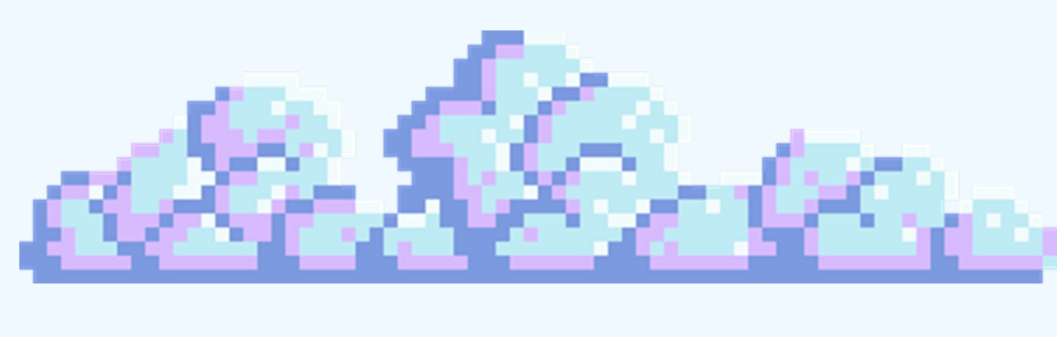

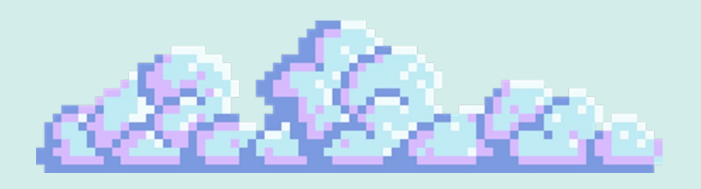

# What keeps us engaged in a.

game?

- Do you know what game you have the most hours in?

- How do you play it?

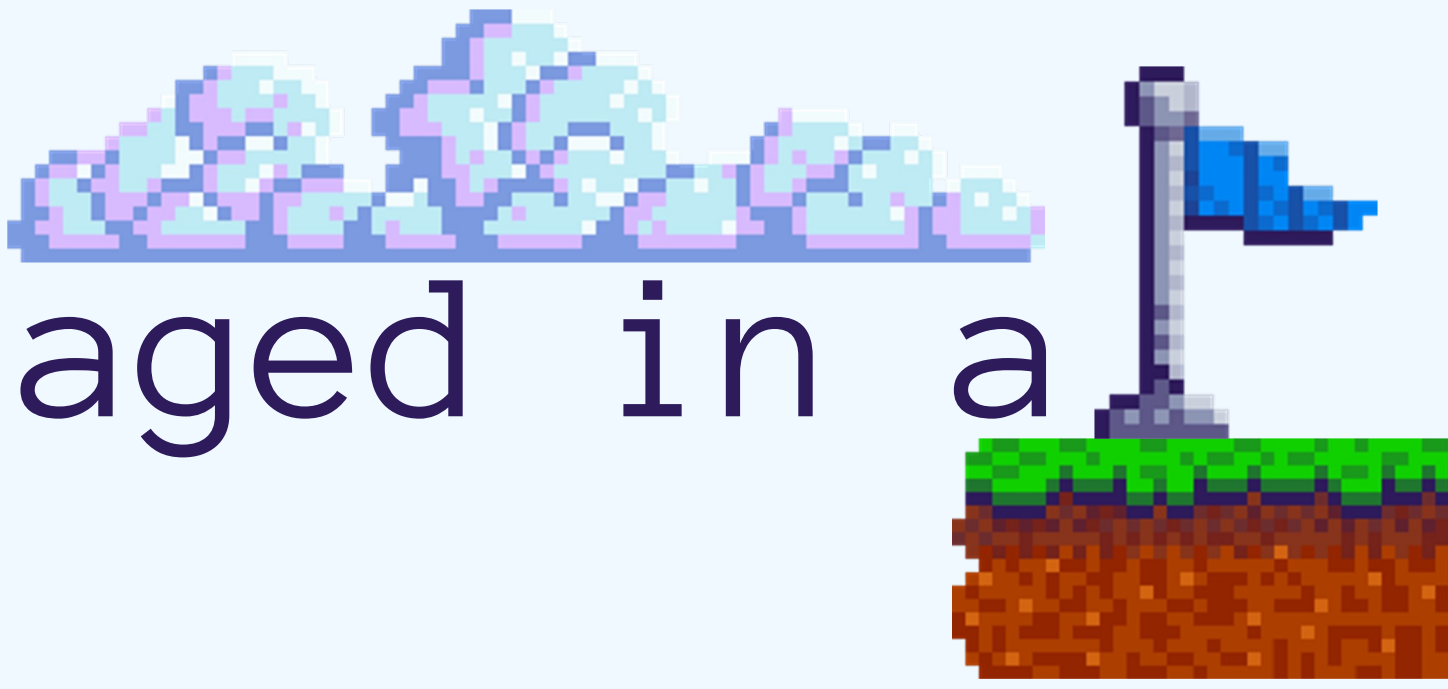

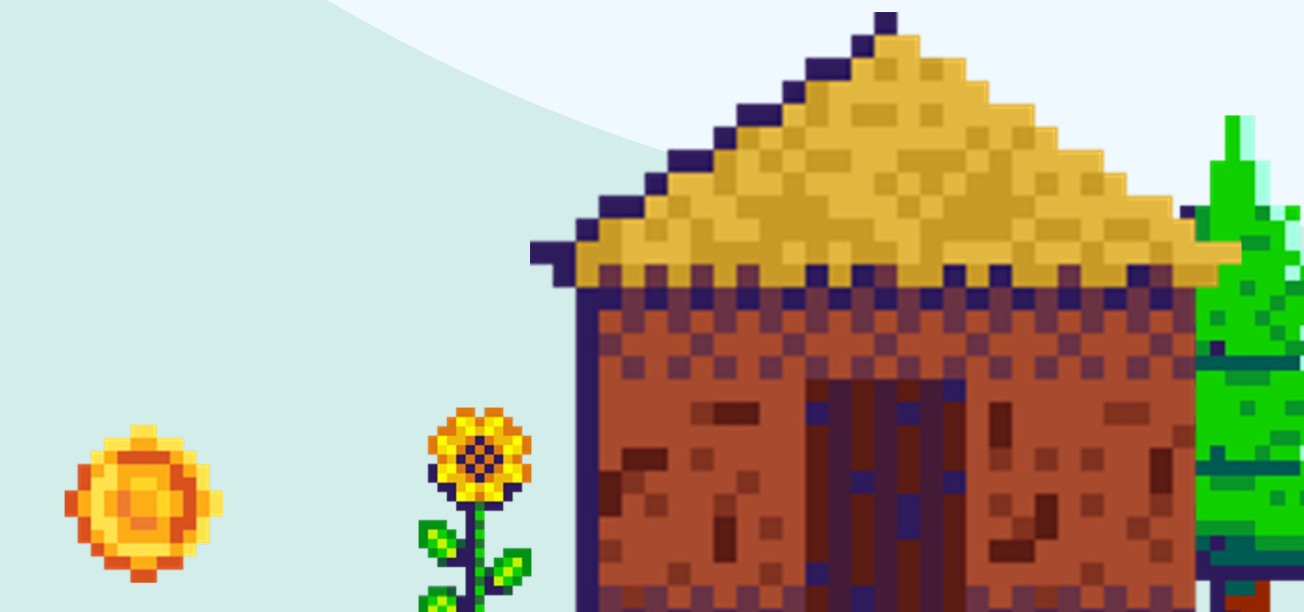

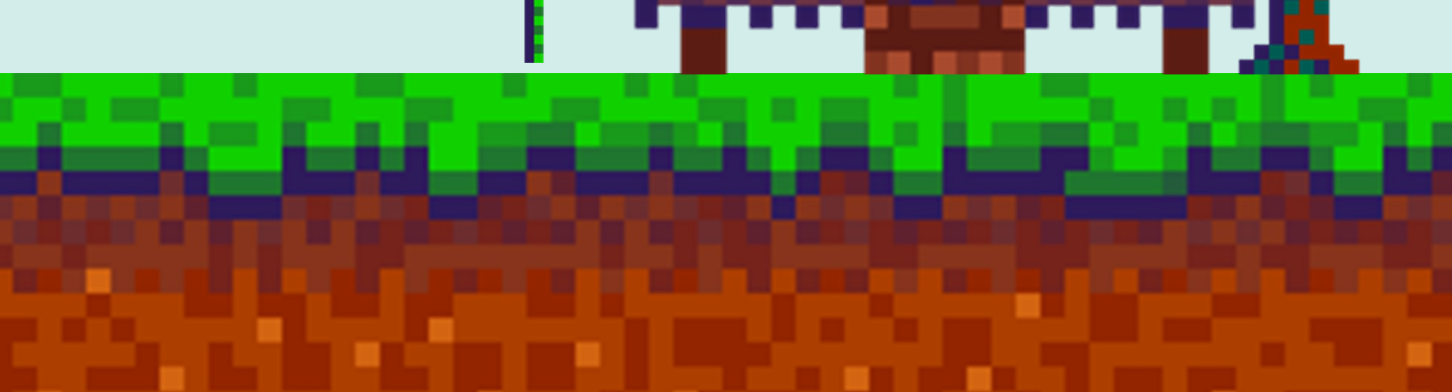

- Diegetic/Diegesis: Everything existing in the world of the story. (Ex. The characters are diegetic, the character creator is not.)
- Emergent Narrative: A style of narrative in which the story develops as a result of player action
- -
	-
	-
- 
- 
- 
- 
- 
- 

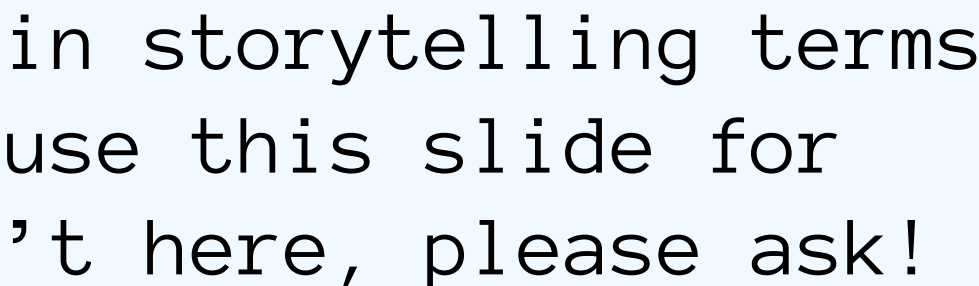

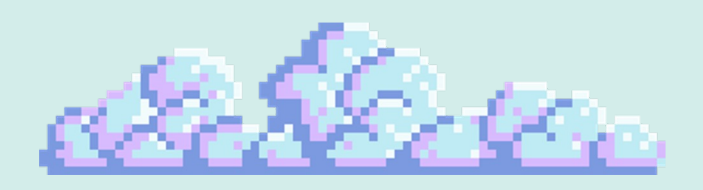

# Useful Terms

In this workshop, we'll be using certain storytelling terms which may be unfamiliar to you–please use this slide for definitions. If an unfamiliar term isn't here, please ask!

> - Embedded Narrative: A narrative style in which a player interacts with a set, linear story. - Nonlinear Narrative: The narrative does not follow chronological order, interacting with different pieces of the narrative at different times.

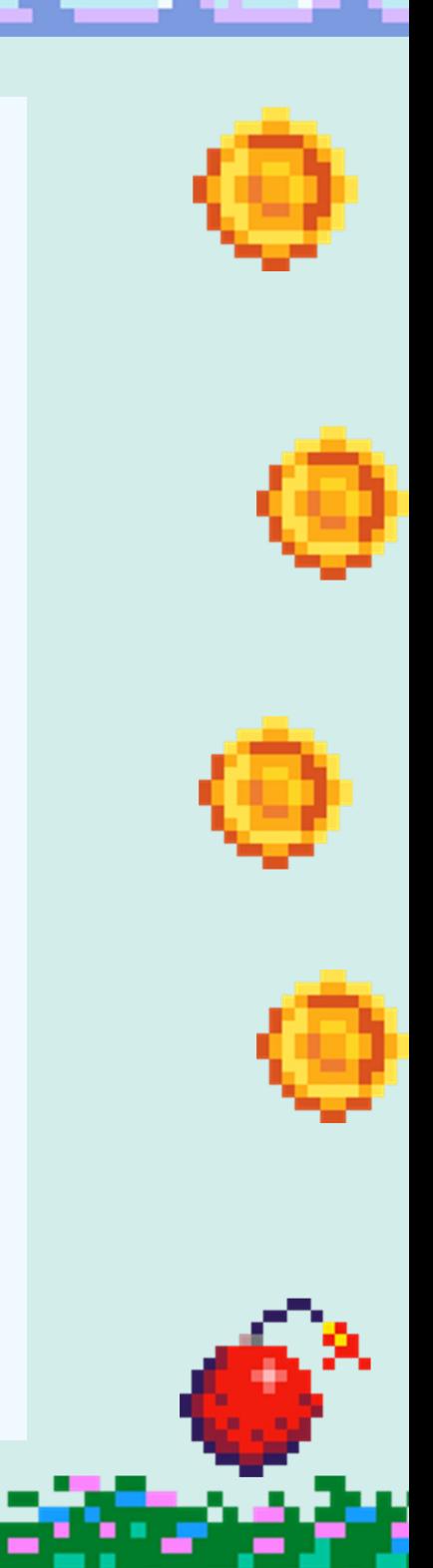

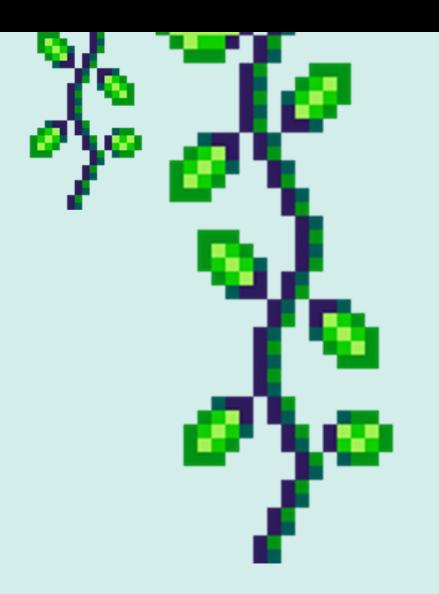

### Plot v.s. Story

- Plot: The series of events which the player experiences throughout the course of the game. - A traditional plot structure is Beginning, Middle, and End, but is this standard in a video game?

> How does the narrative of almost every game begin?

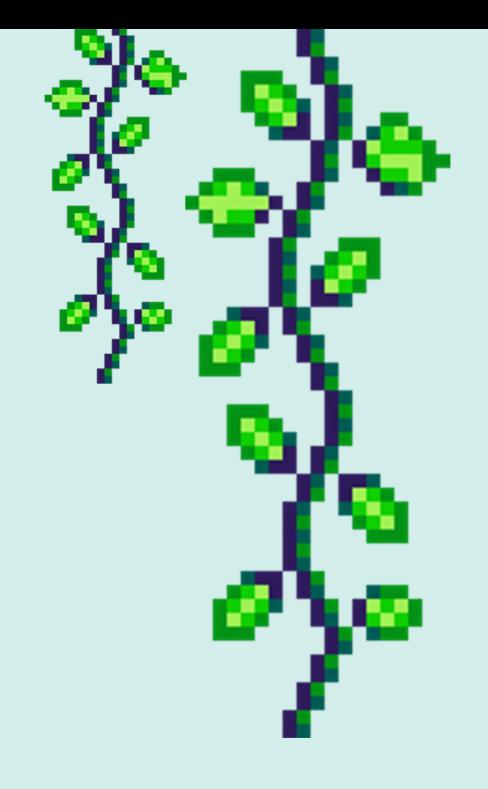

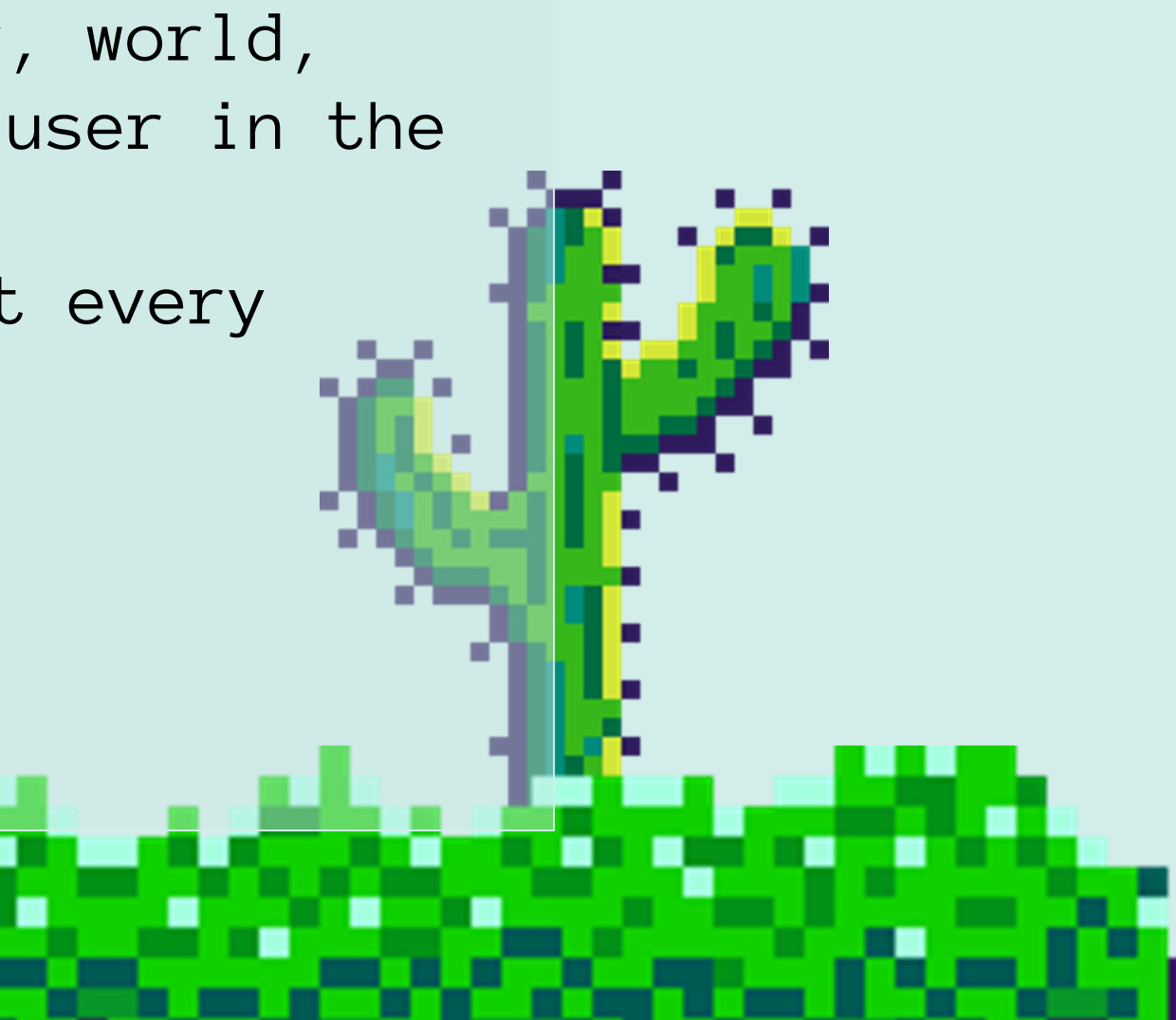

- Story: All of the details (character, world, themes, emotions) which immerse the user in the tale told by the game.

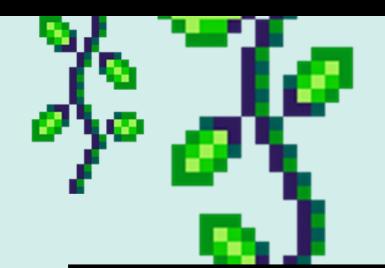

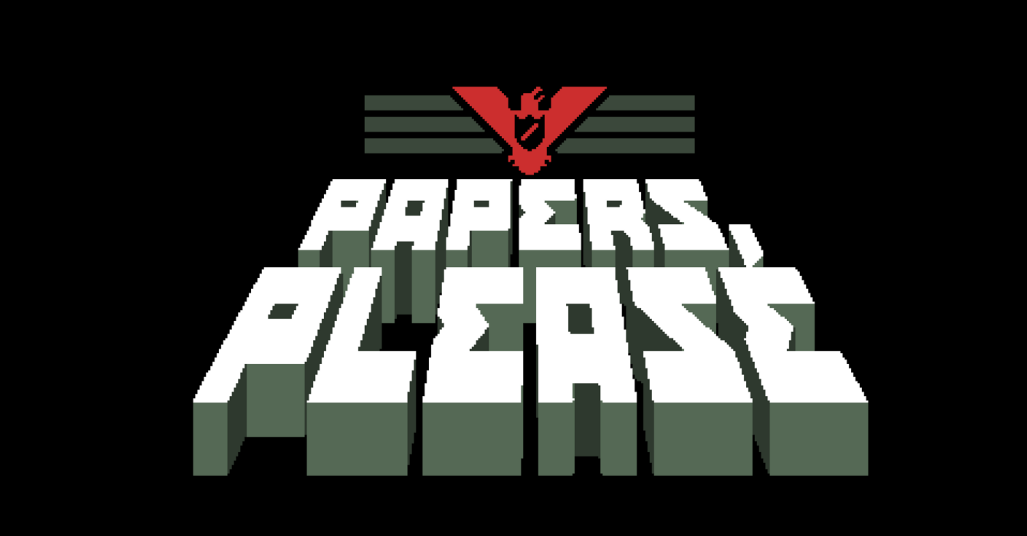

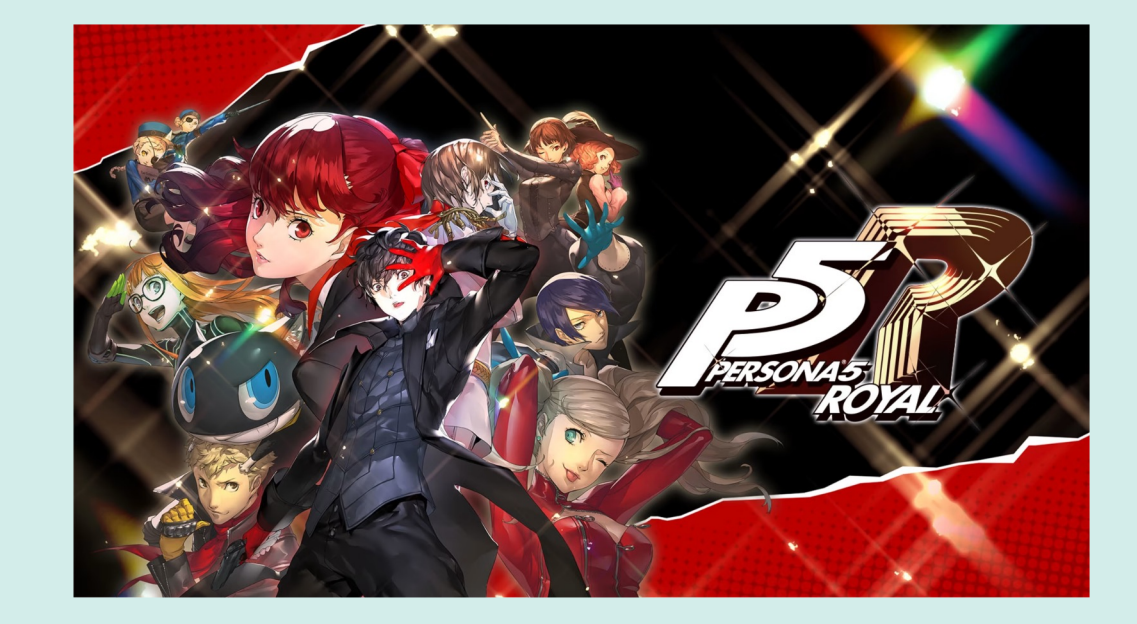

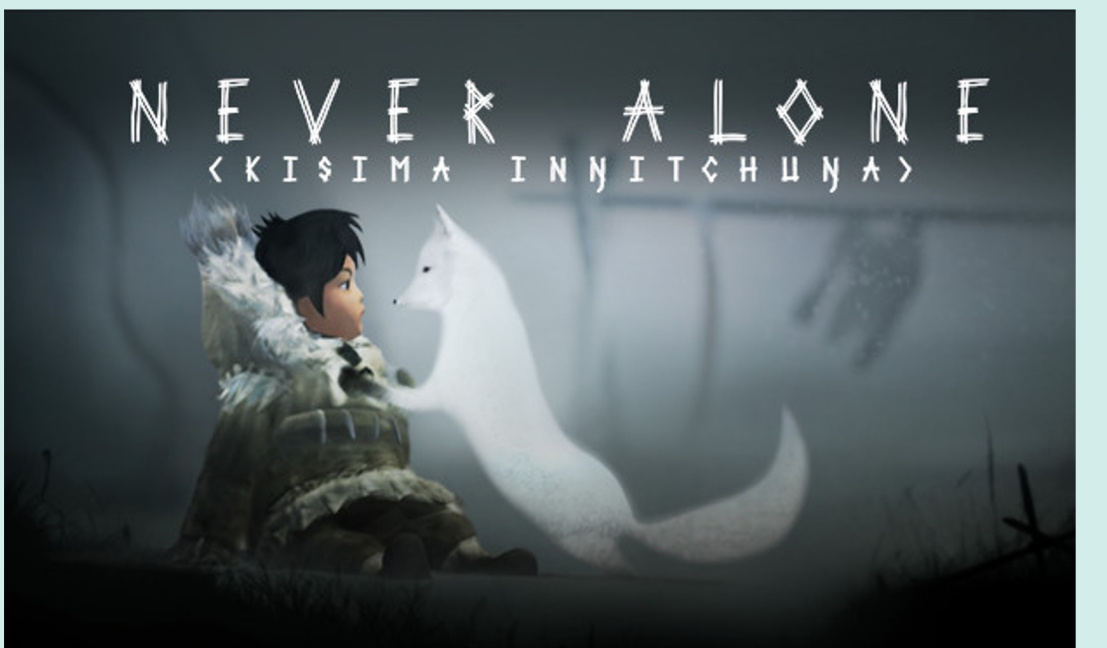

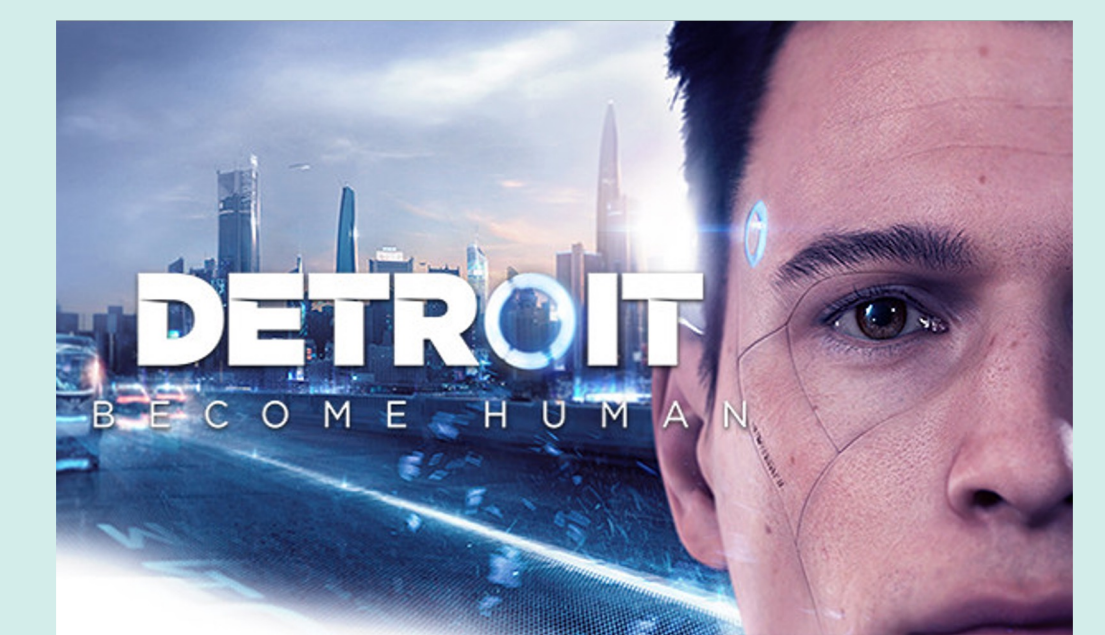

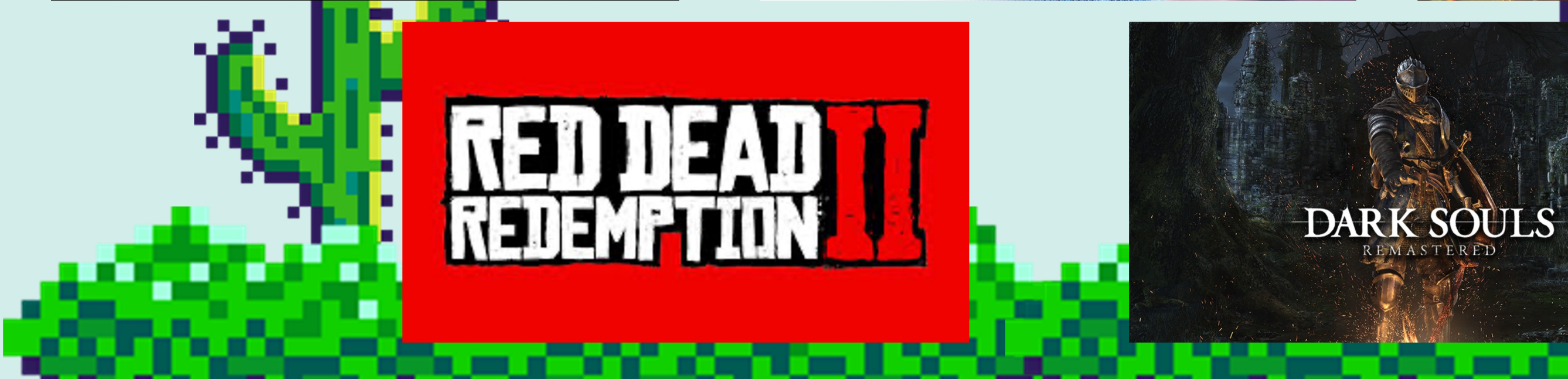

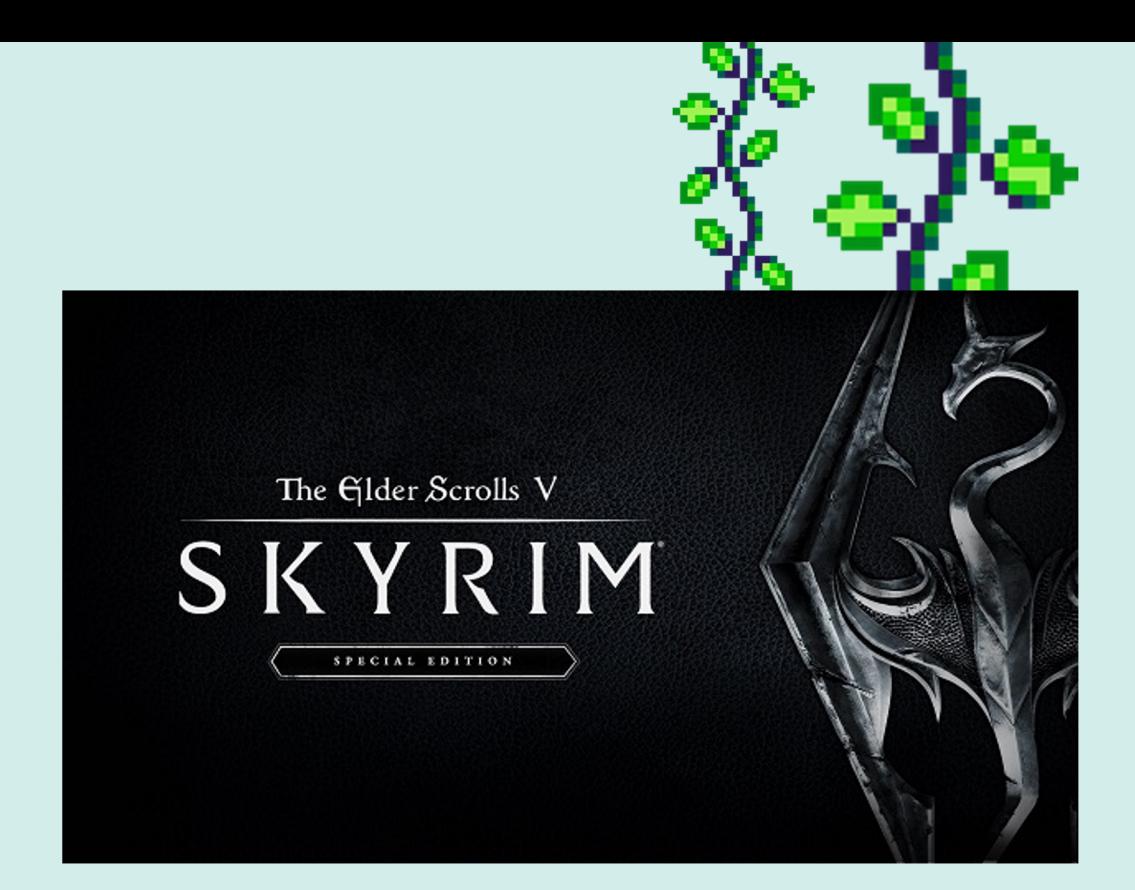

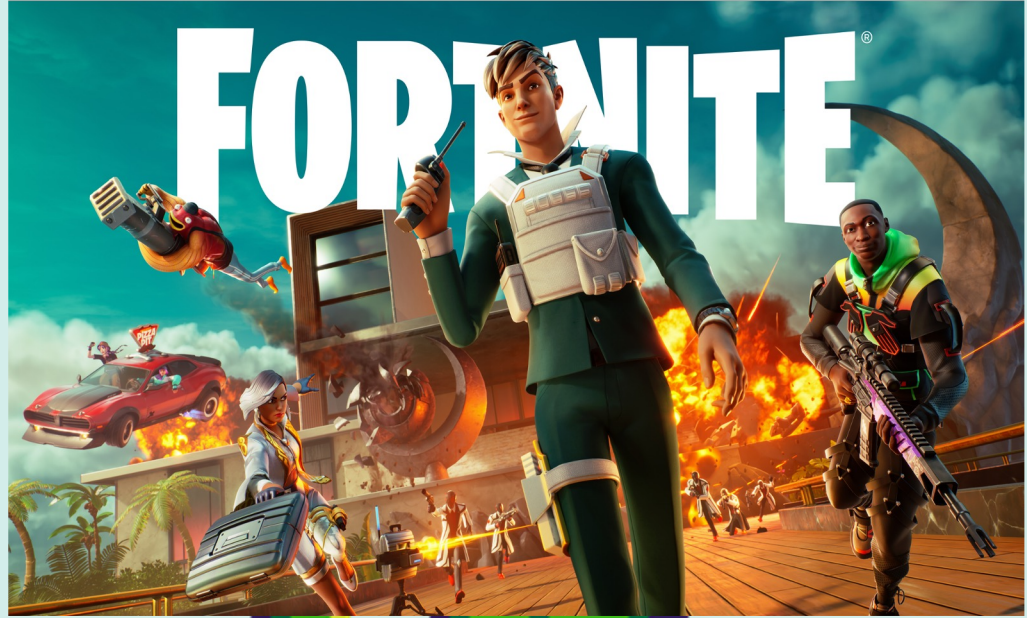

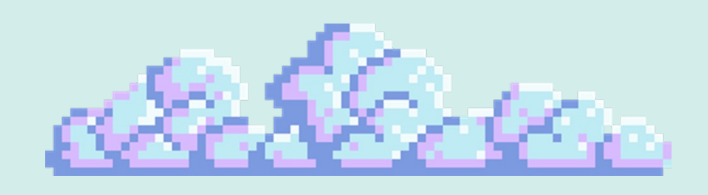

# What is Narrative?

- How does narrative differ from plot? From story?
- How do we express
	- narrative?
- What are some
	- differences between a
	- book, movie, and video
	- game?

- What are some ways in which your story will surround players?

Think about stories that mean something - stories of your neighborhood, your parents, your community, or something that may be related to your hobby. Using the storyboard given, sketch out this idea.

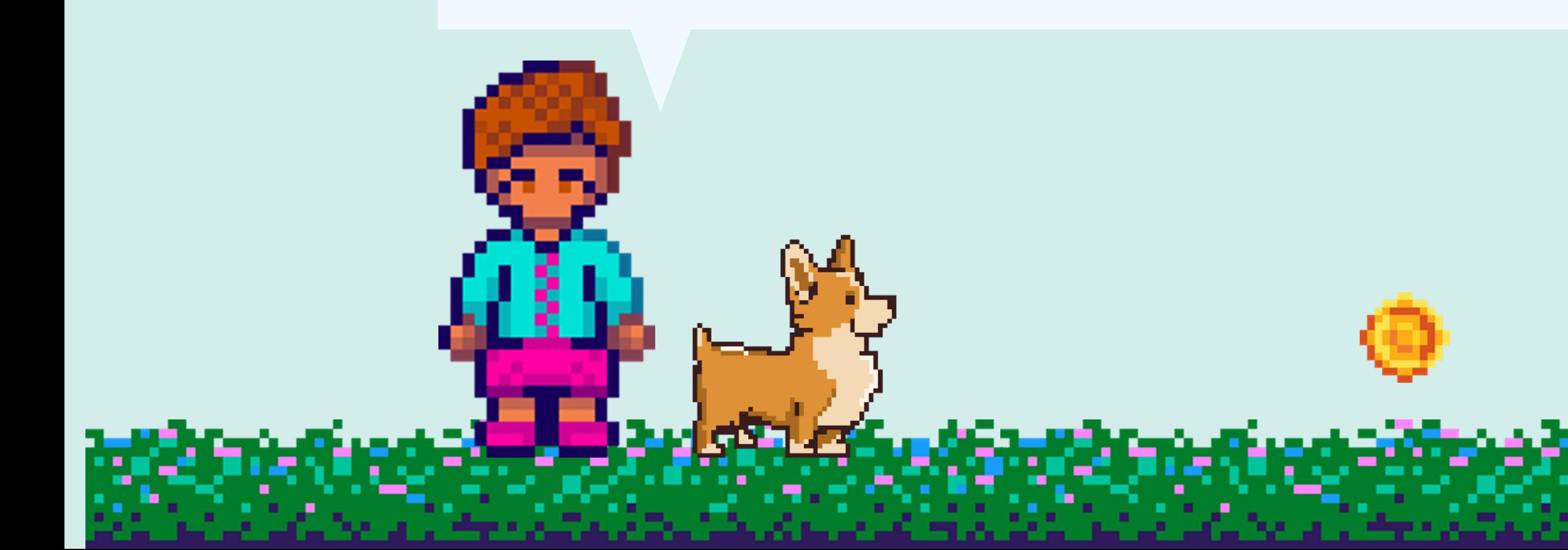

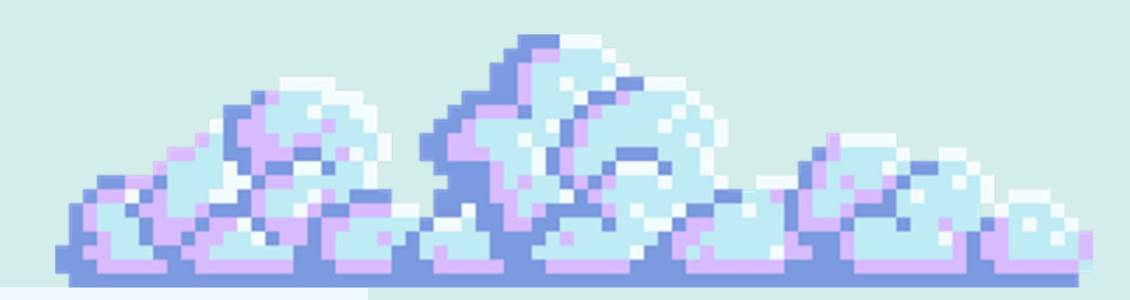

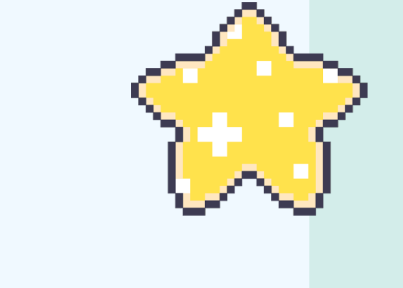

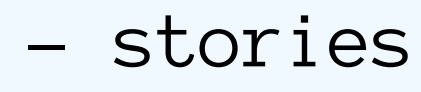

- 
- 
- 

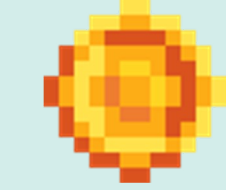

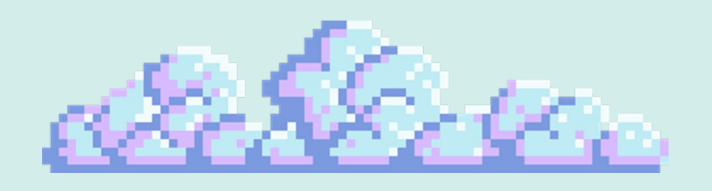

## Visualization Exercise

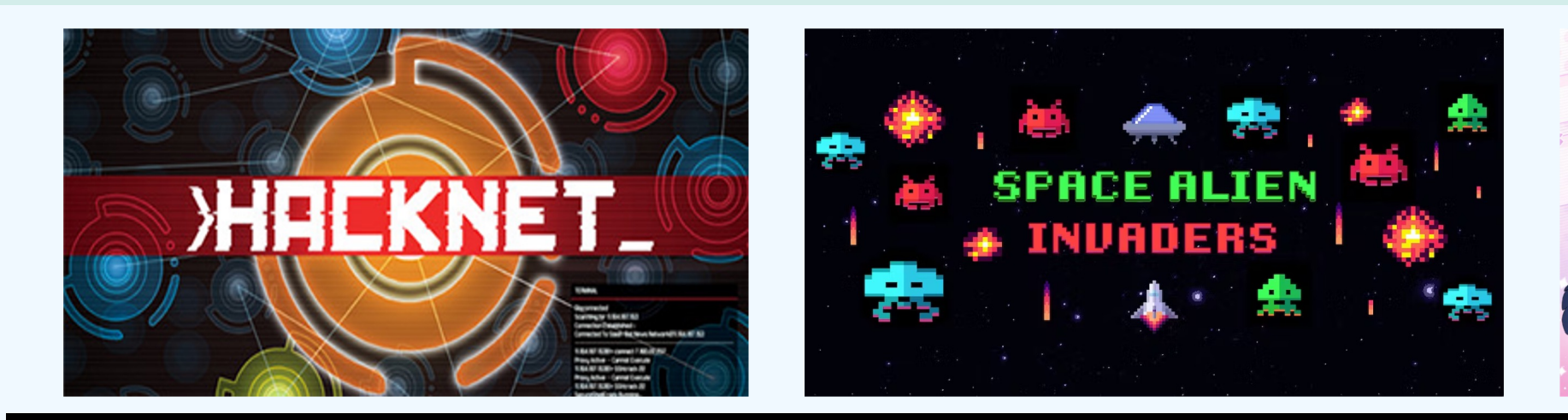

### Code can be a unique way to express a narrative.

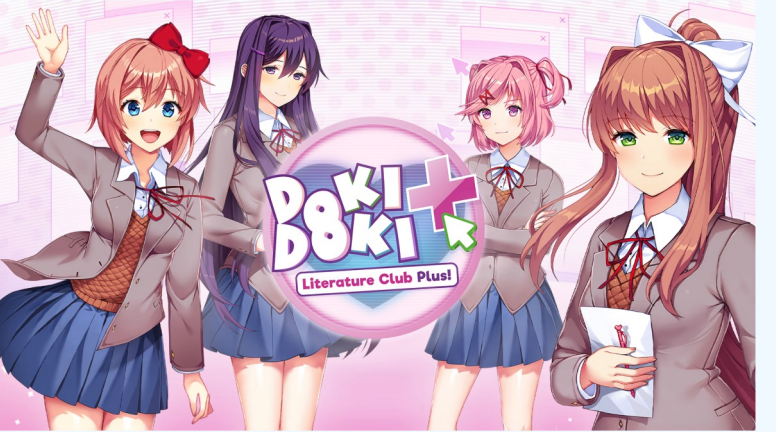

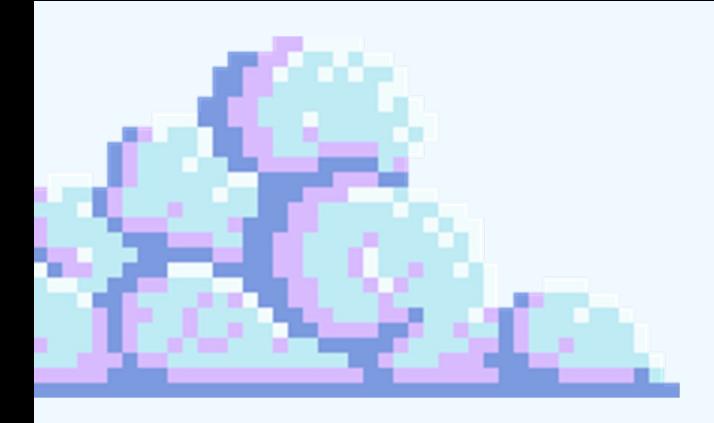

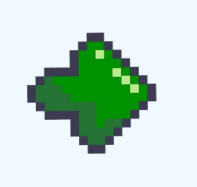

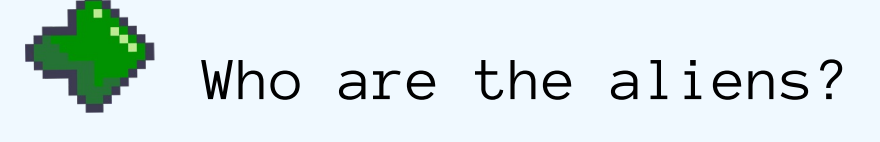

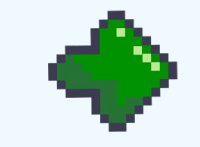

Why are they attacking?

Who is the defender? Why is there only one?

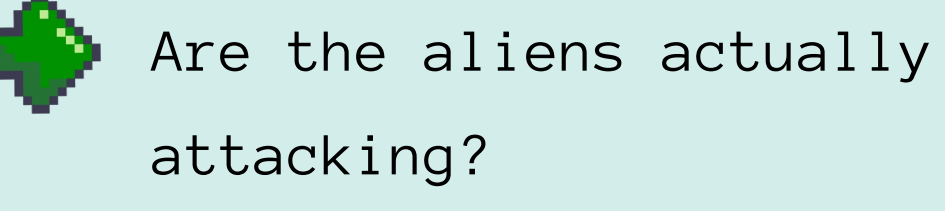

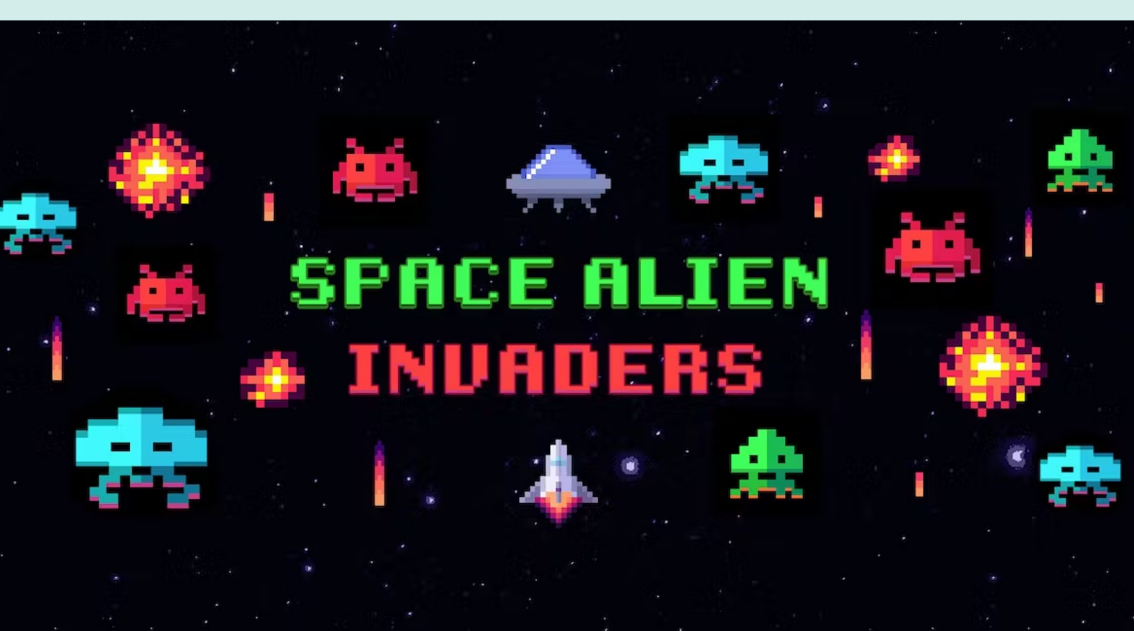

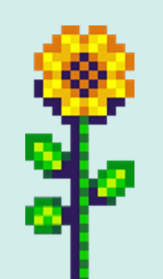

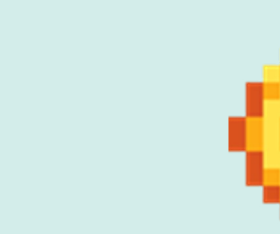

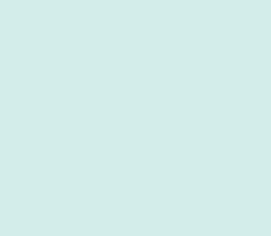

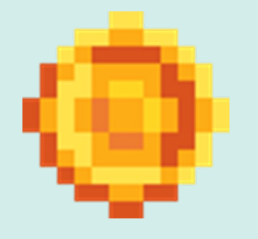

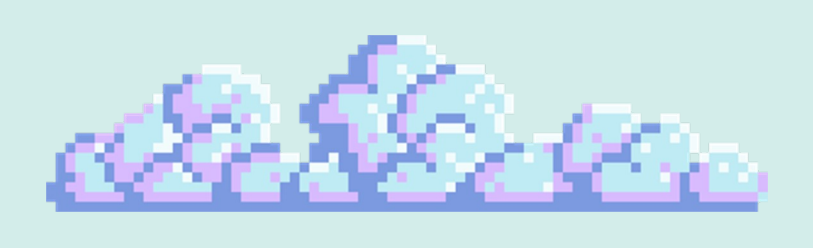

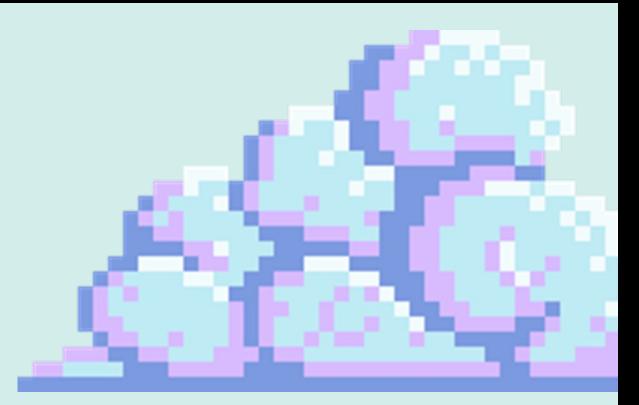

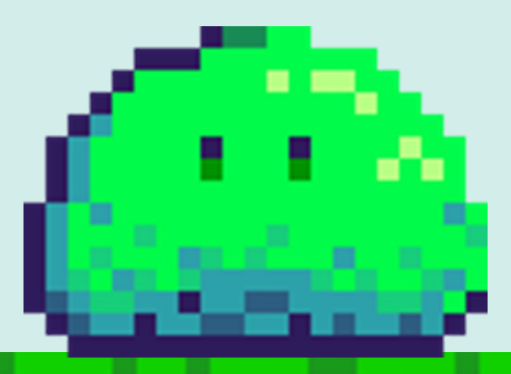

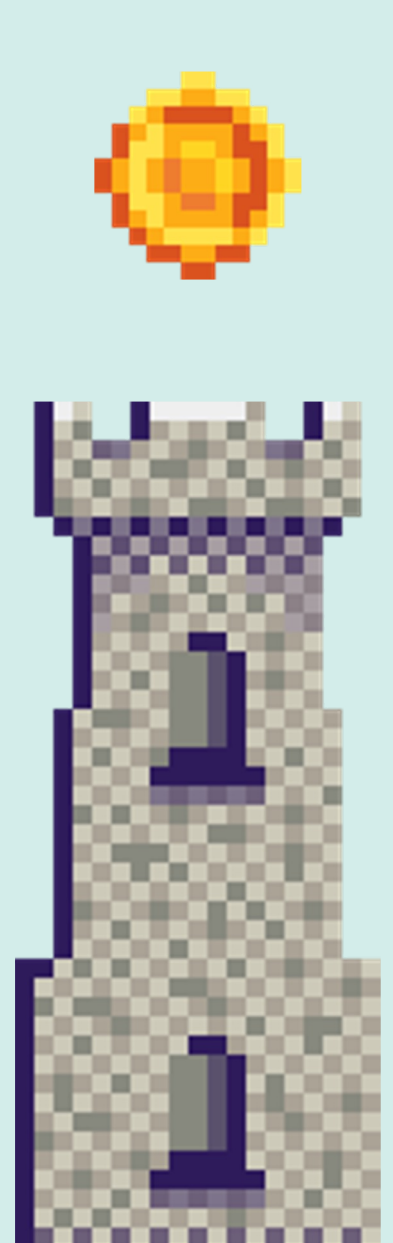

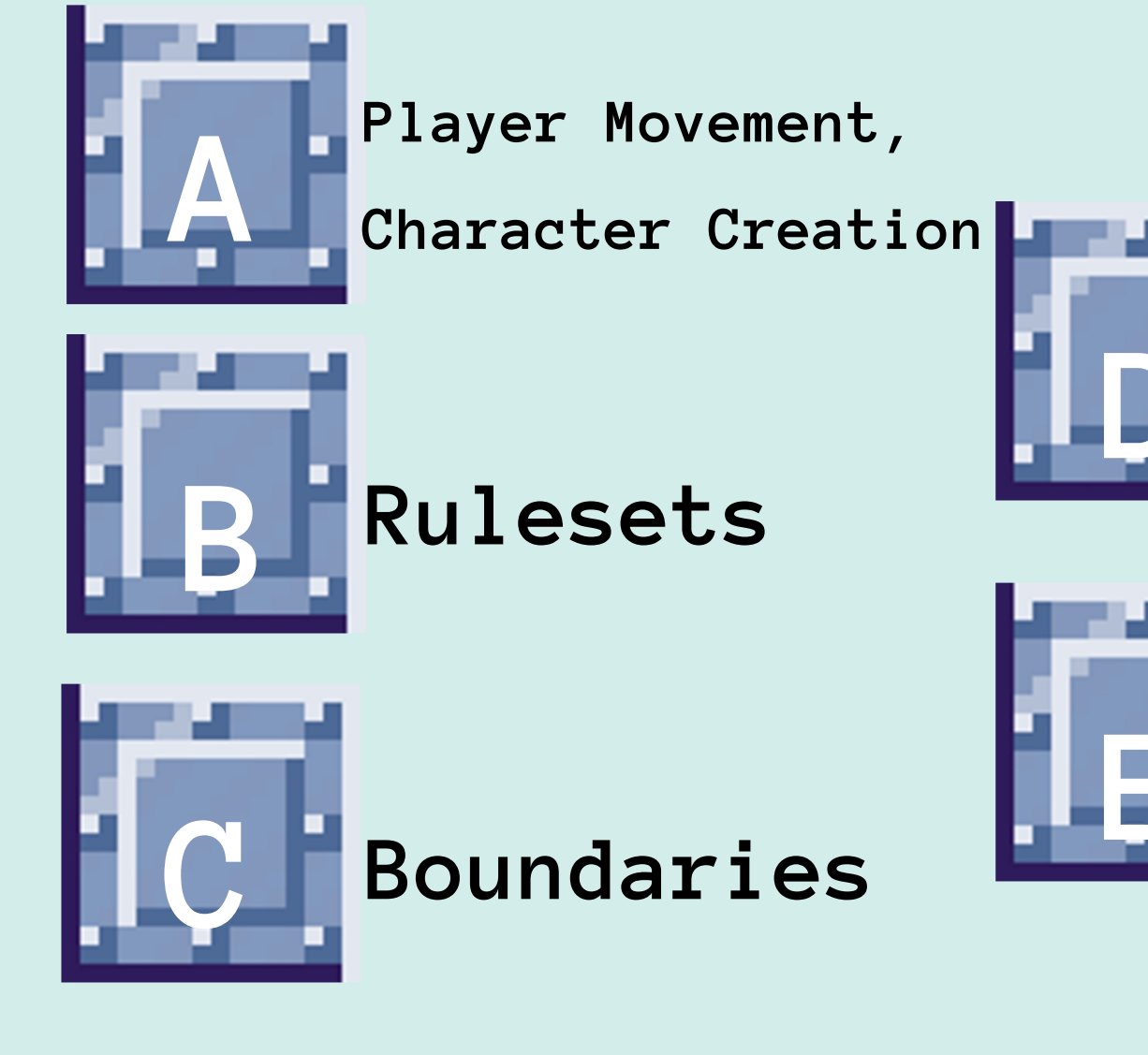

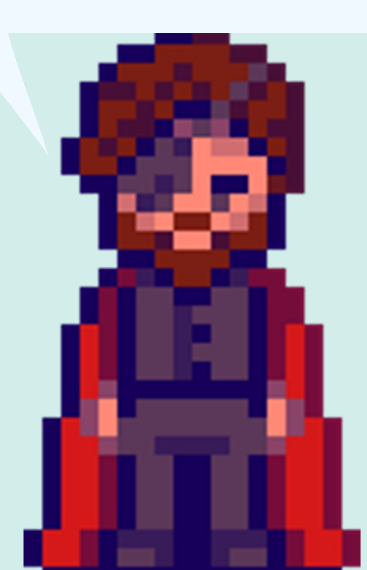

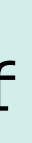

Space Invaders has no dialogue or displayed written narrative. However, we can still understand the narrative of Space Invaders--Why?

How about the game Dark Souls? Are there games considered "Dark Souls games" simply because of their mechanics?

## The Mechanic Is The

## Message

Examples of Video Game Mechanics:

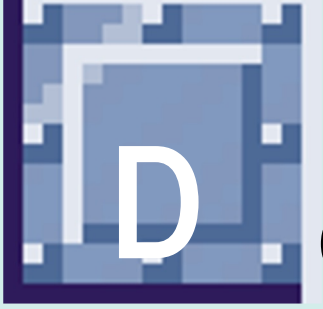

Inventory & Collection

Rulesets

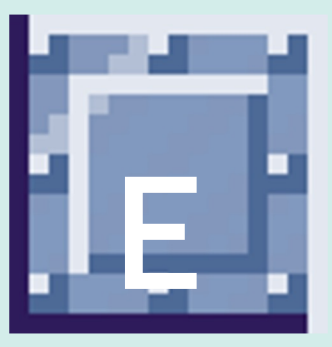

Opponents,

Boundaries

Health & Death

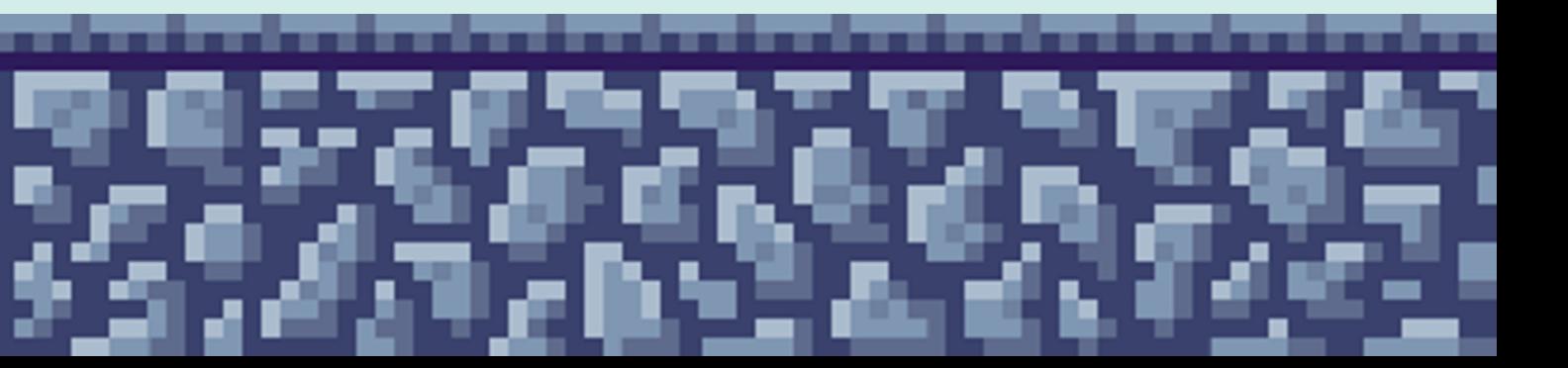

## Artificial Intelligence in Narrative

- Creating NPCs; generative and responsive dialogue (Great if you don't want your NPC to say the same things over and over!)
	- ChatGPT's information database cuts off in 2021. How can you responsibly use AI for your project to deter effects of possible misinformation? - Originality; AI can be used to enhance, not reproduce

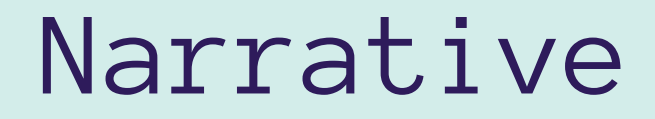

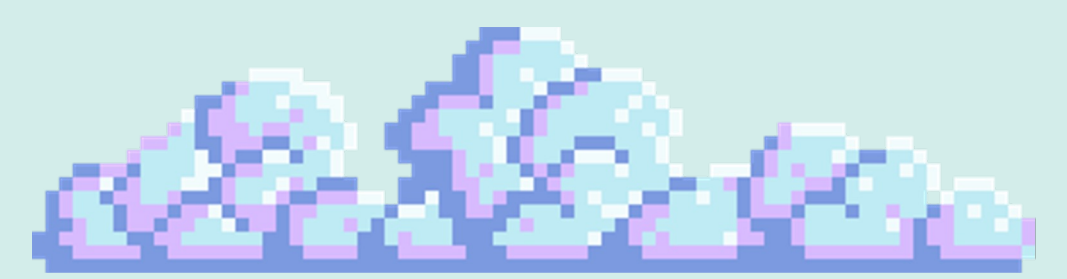

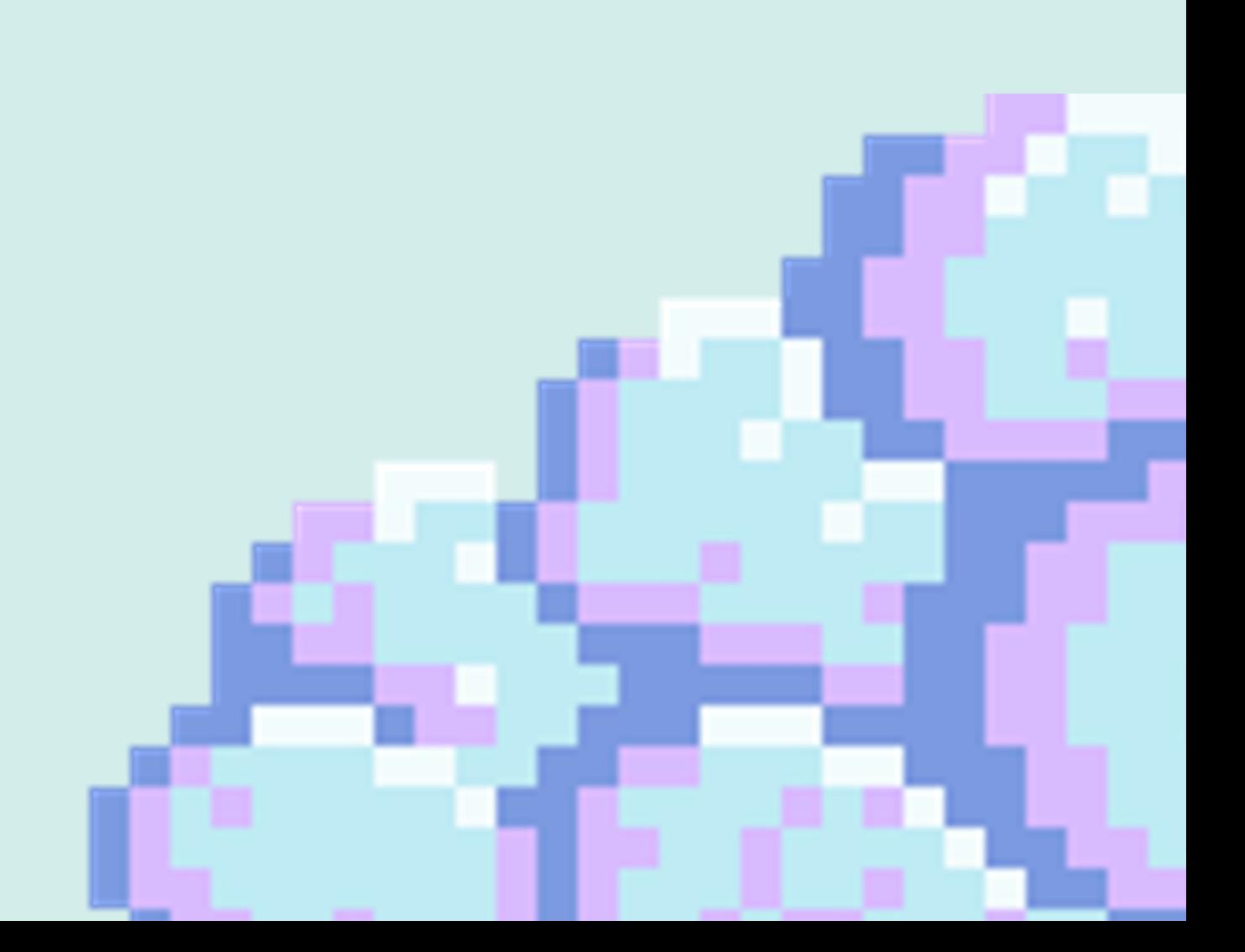

## Exercise: A.I. & Narrative Generation

- Using ChatGPT, feed it buzz words or phrases that contain concepts you would like your game to have.
- Ask it to produce three different narratives (remember, be specific! LLMs only know as much as you tell them!) ● After producing and reading them
- independently, share some of your favorite ones.
	- Are you going to continue with this idea? If so, how will you make it your own?

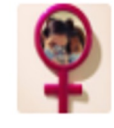

give me 3 different starter narratives for a video game based off of these concepts; horror, psychological, commentary on male gaze, woman protagonist, no paranormal

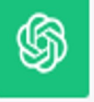

Certainly, here are three starter narratives for video games based on the concepts of horror, psychological elements, commentary on the male gaze, featuring a woman protagonist, and without paranormal elements:

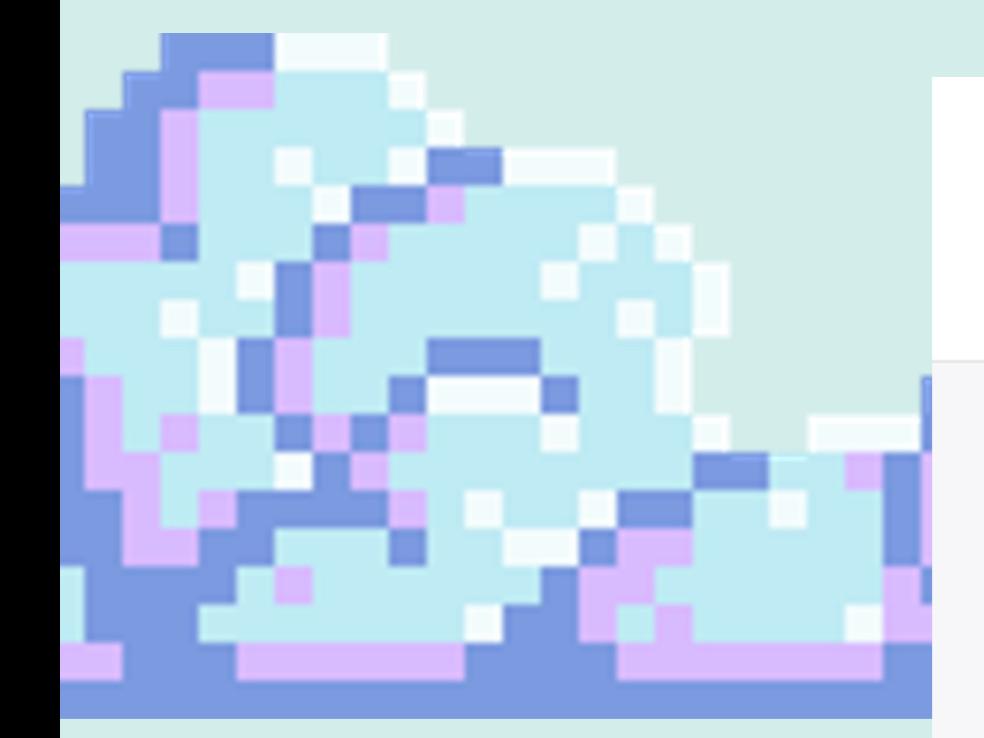

- 
- 

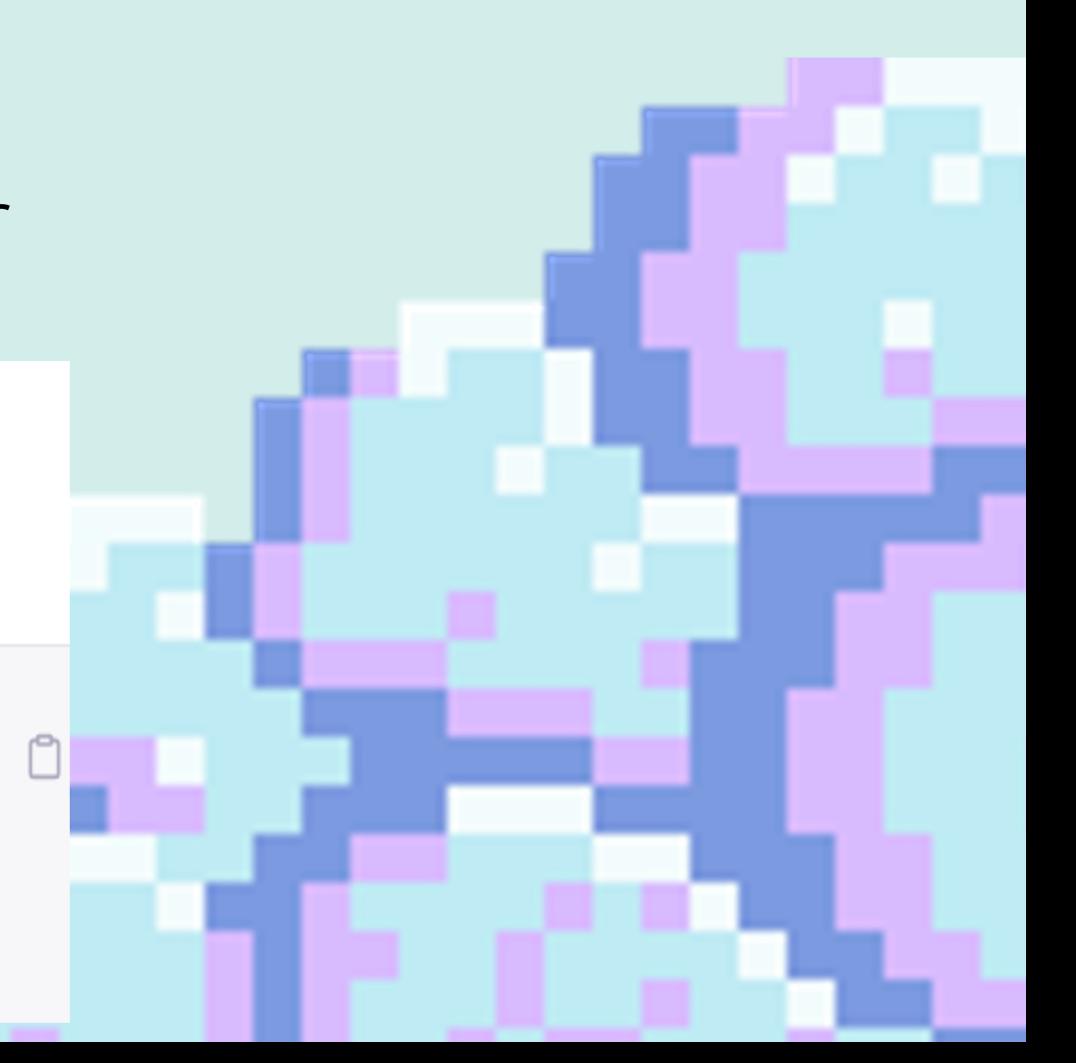

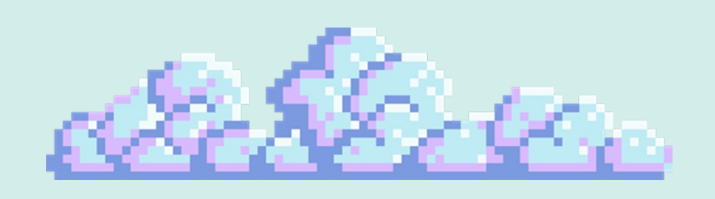

## Machine Learning ● Functions take some sort of input and

- produce an output
- $\bullet$  For instance, F = ma ○ Newton discovered by experimentation
- In traditional artificial intelligence, we make the rules as to how the function behaves
- $\bullet$  In machine learning, the computer uses math to find the best rules ○ Imagine there's a function that can only be discovered through millions of data points

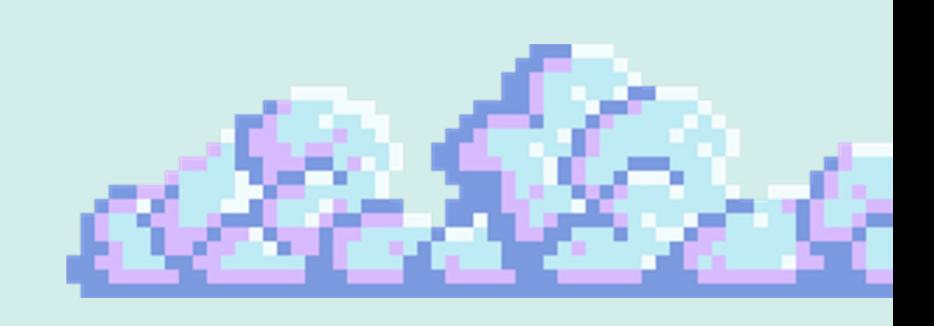

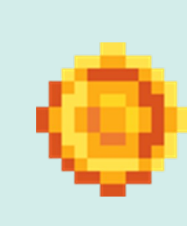

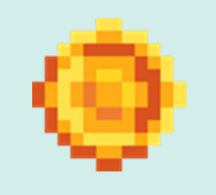

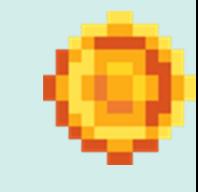

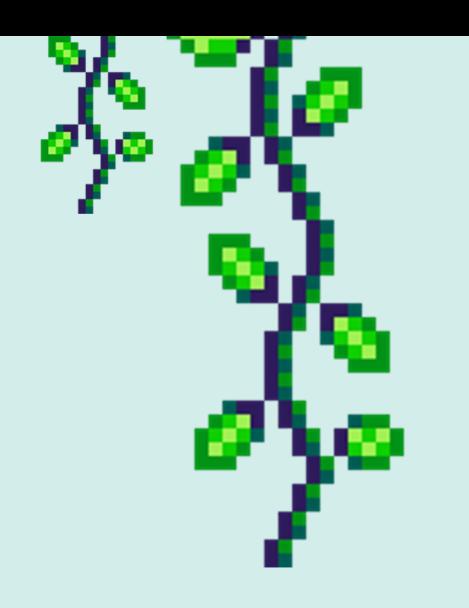

## How machines learn

- $\bullet$  How do machines actually learn?
- We do this through a process called back propagation with gradient descent.
	- Determine how a specific parameter of the network affects the output and move it slightly to make the
		- network more accurate

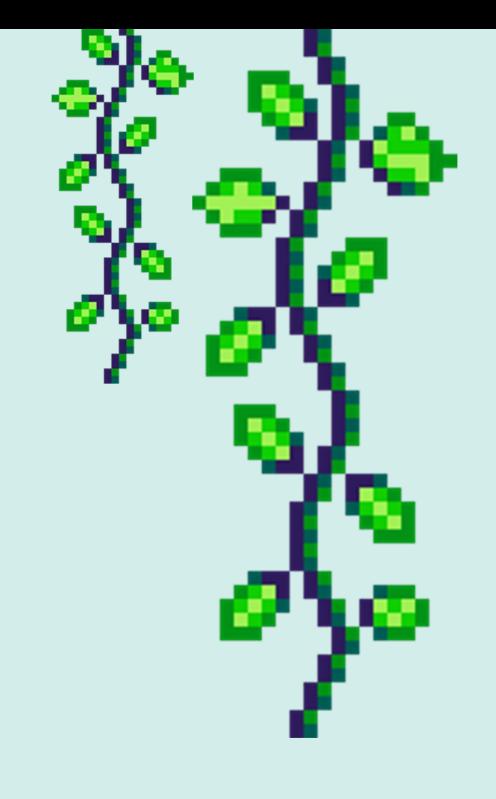

### How machines learnØ Backpropagation Error is sent back to each neuron in backward Gradient of error is 2 direction calculated with respect to each weight  $x1$ W Outputs ŷ  $x2$ W Predicted output  $x3$  $\mathbf{u}$ Hidden Layer Output Layer **InputLayer** ■

Error - difference Error between predicted output and actual output

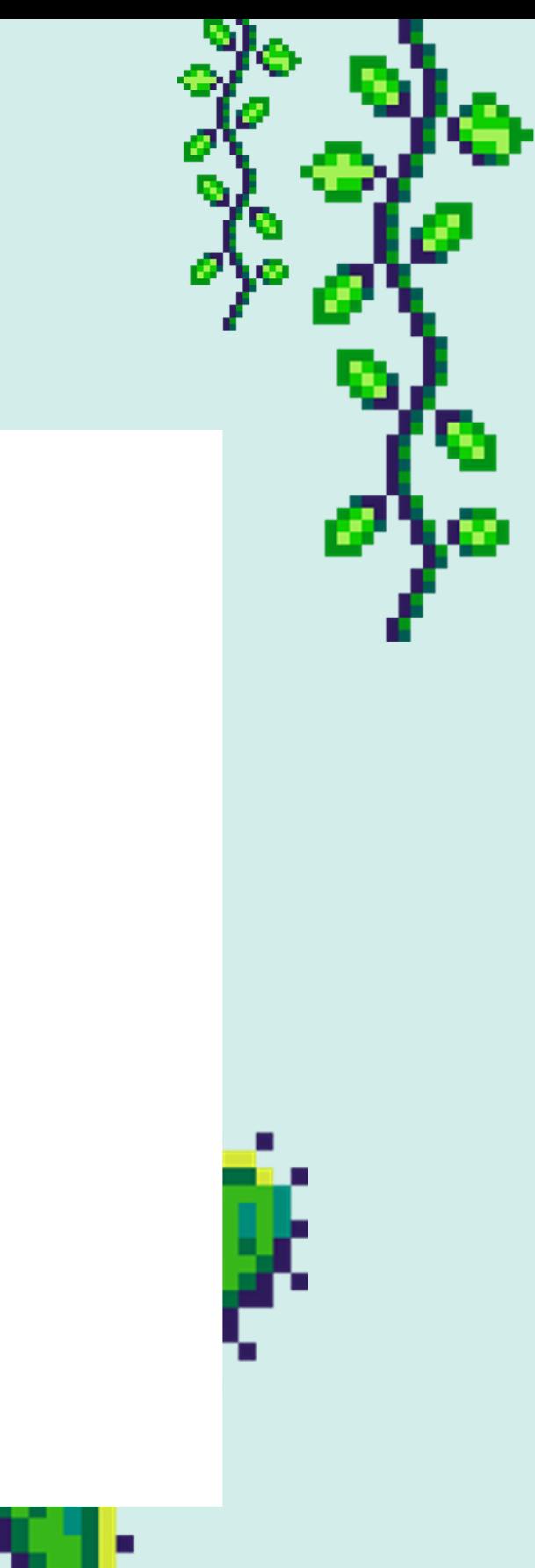

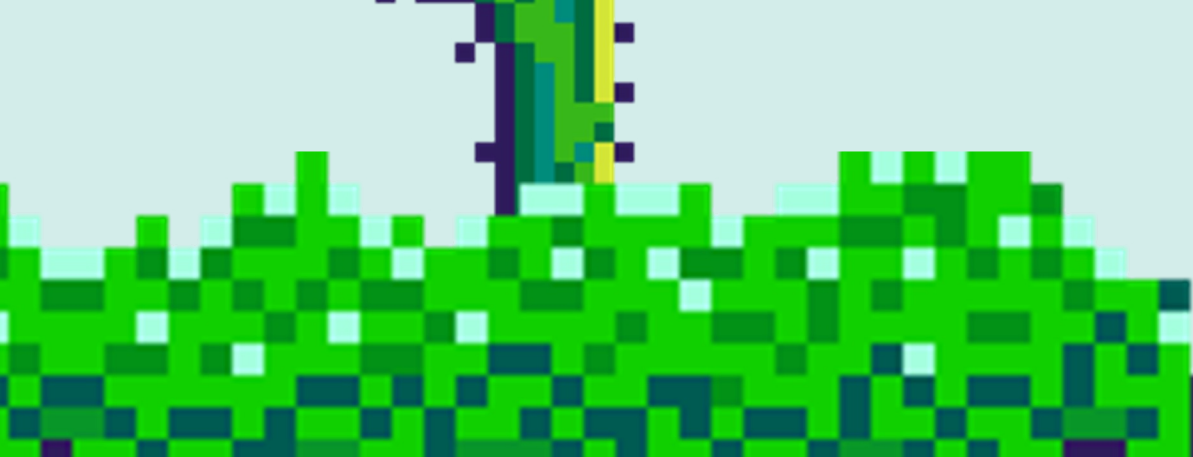

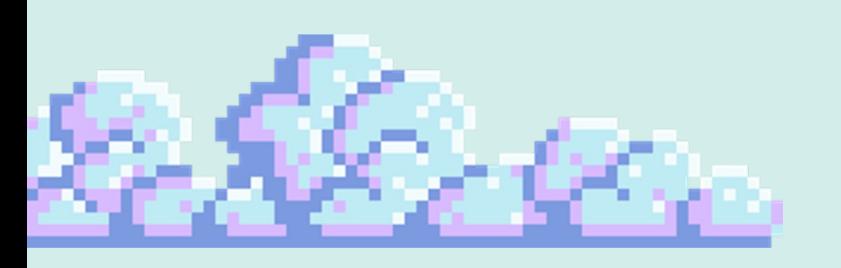

## Transformer Networks

- ChatGPT uses machine learning with a transformer network
	- "Generative Pre-Trained Transformer"
- Older machine learning networks looked at input without order or one item at a time
- Transformer networks use self-attention to look at several previous words at the same time and guess what the next word will be

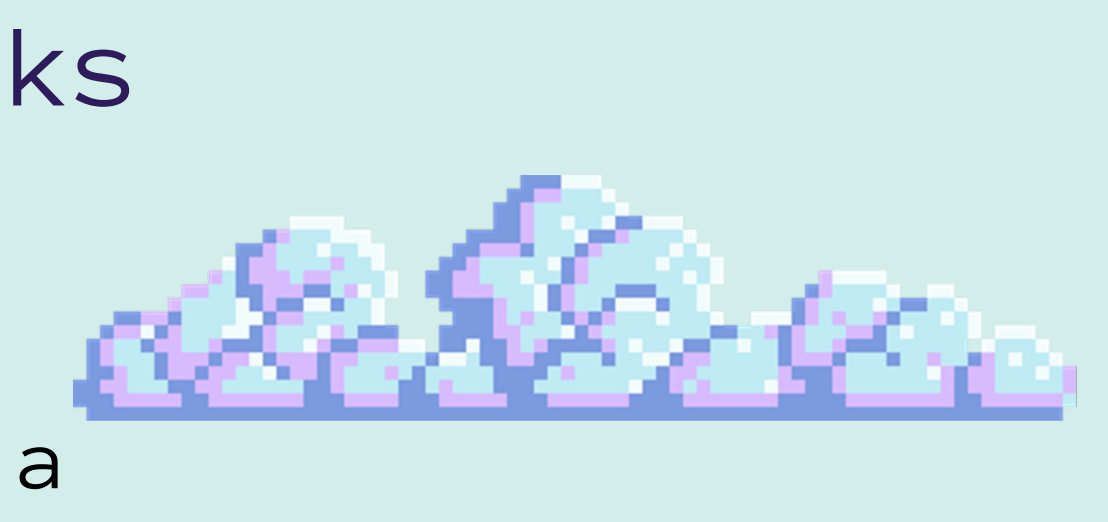

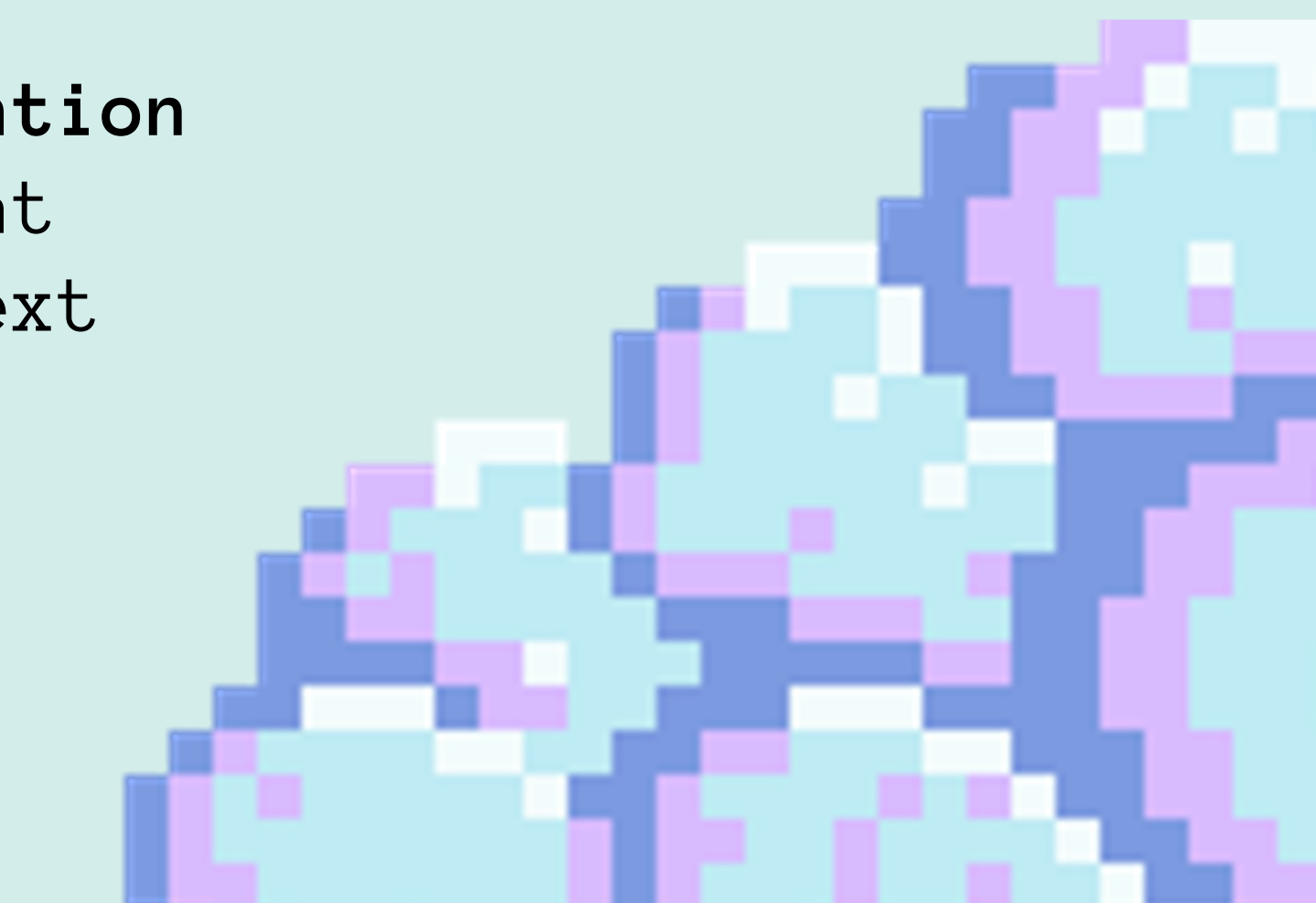

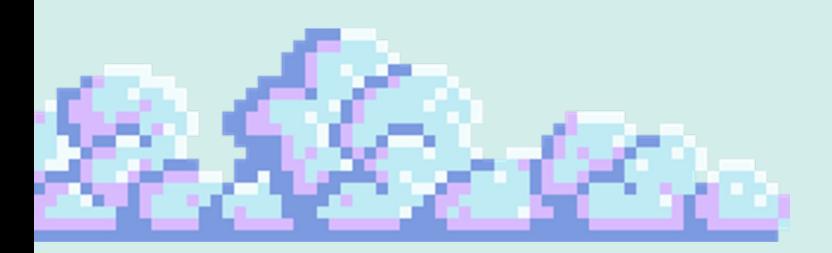

## Transformer Networks

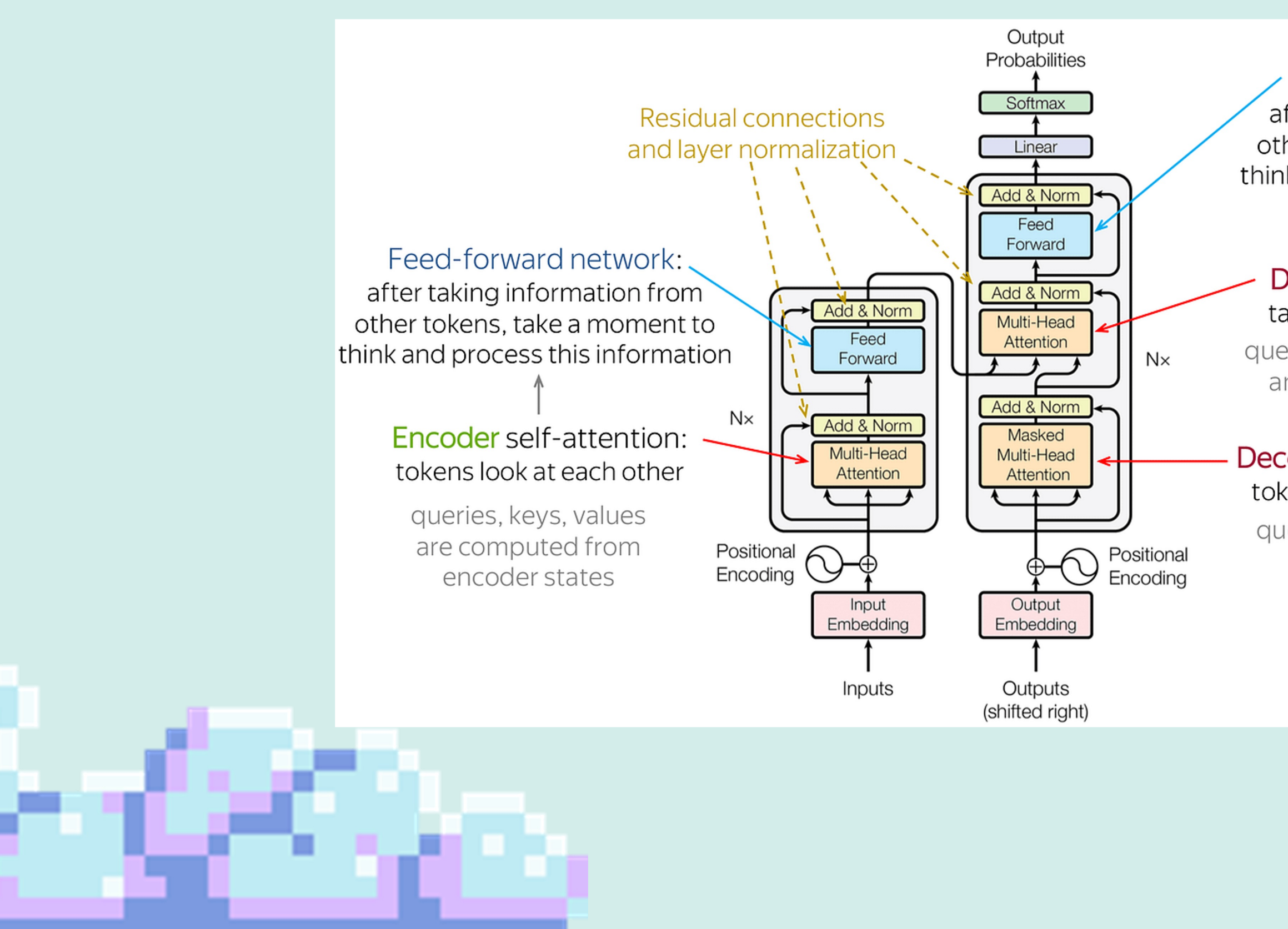

Feed-forward network: after taking information from other tokens, take a moment to think and process this information

والمواكلون والمالا

Decoder-encoder attention: target token looks at the source

queries - from decoder states; keys and values from encoder states

### Decoder self-attention (masked): tokens look at the previous tokens

queries, keys, values are computed from decoder states

## Introduction to Storyboarding

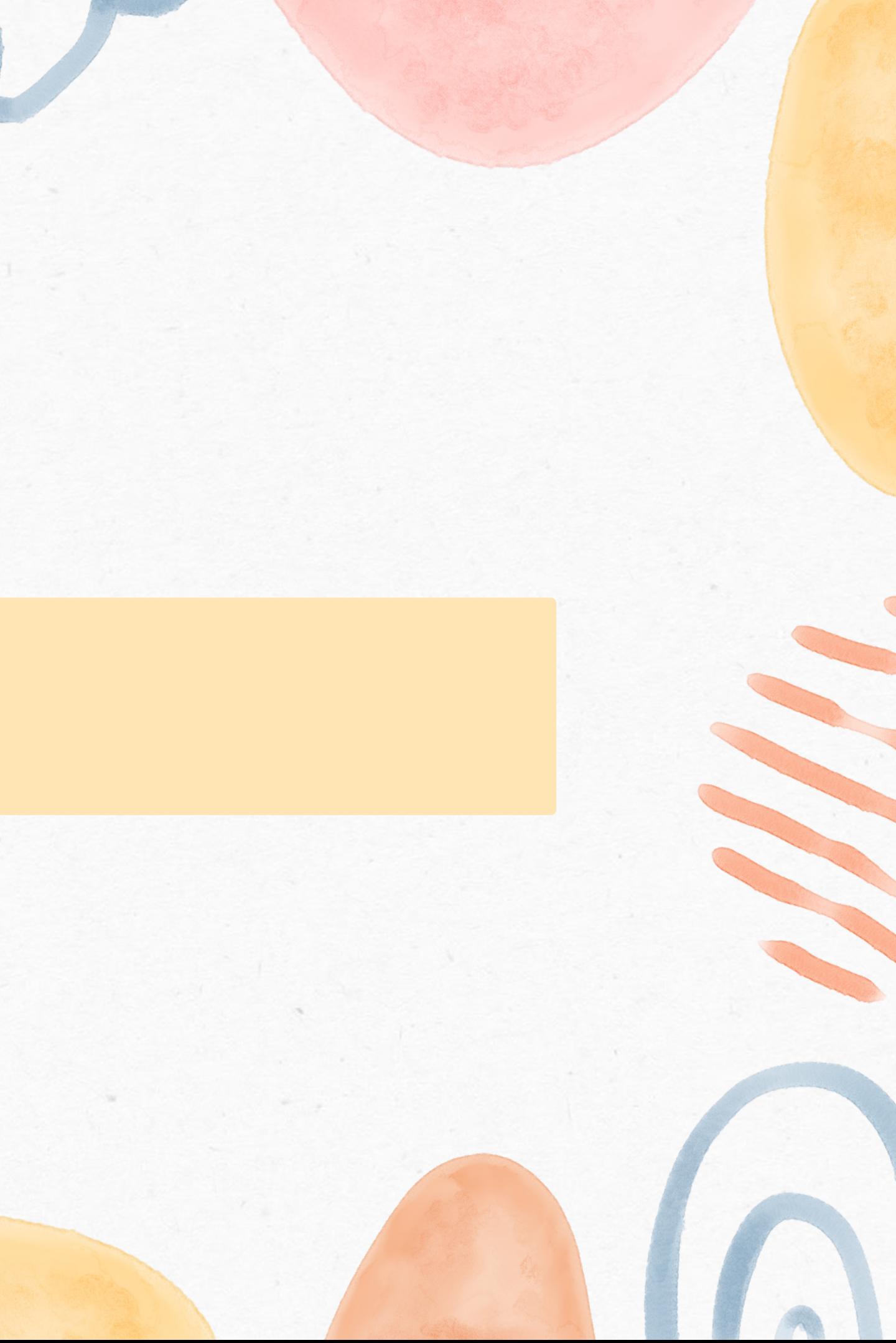

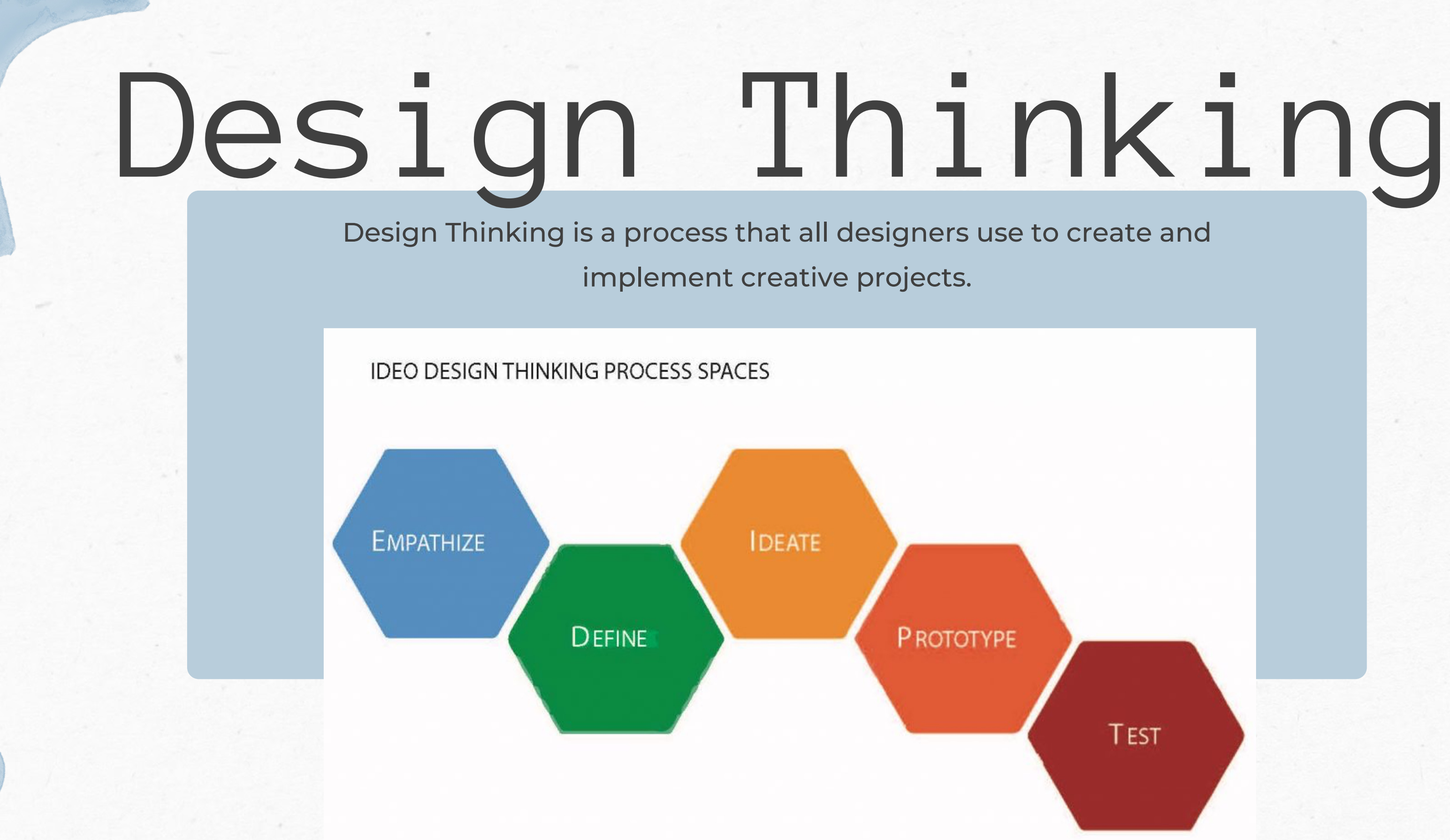

**TEST** 

Source: IDEO.com

# What is a

# storyboard?

A Storyboard is a **low-fidelity** prototype that serves to help you sequentially plan out a scene. It is a way to create visual notes that aids you in understanding how your story will play out.

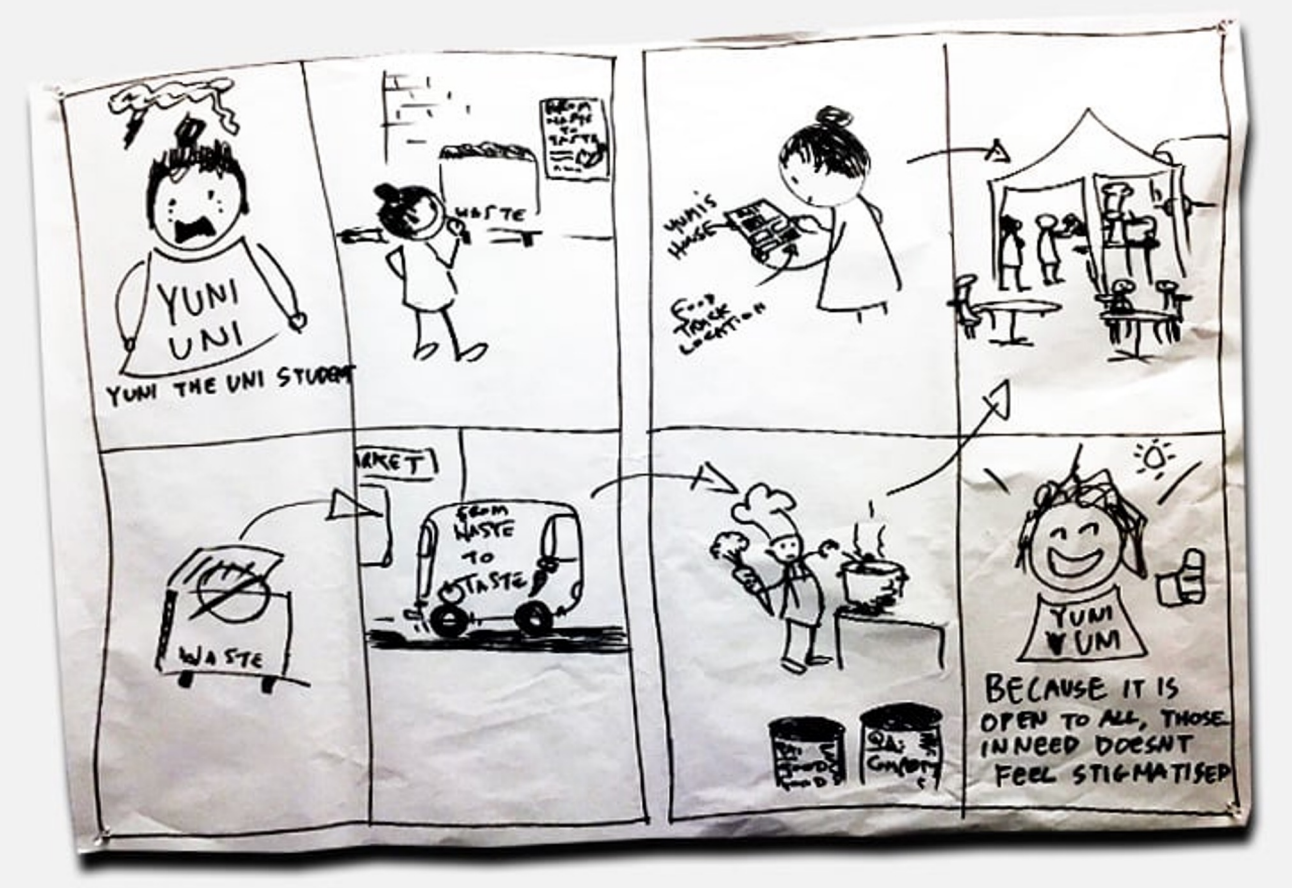

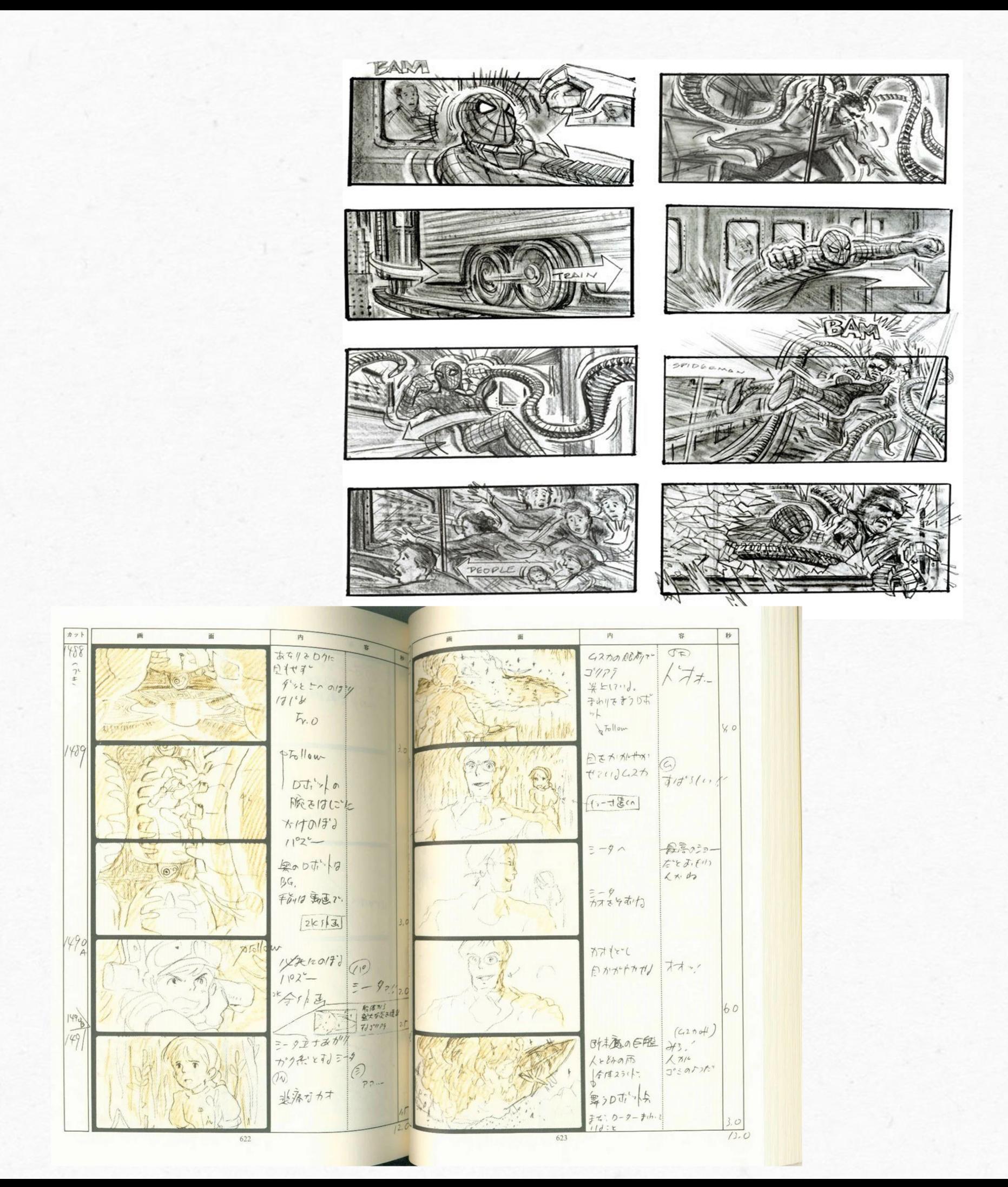

## How Storyboarding Helps

### **VISUALS**

By drawing out your ideas, you have a better picture of the game in your head. The quality of the drawings to a storyboard doesn't matter, the purpose is to provoke visual thought.

### **PACE**

- As you approach the storyboarding process, you must choose what is important to convey and how to convey it. This allows for a natural pacing to form.

### **PRODUCT**

- These storyboards are for you, they are your notes. Creating a storyboard provides you with a physical product that you can look over, refer back to, and edit as you wish.

TLDR: Storyboarding can kickstart the creative process and change the way that you imagine the game.

# Figma

Figma is a free software used by designers to create storyboards, low and high-fidelity prototypes. It is most widely used for UX/UI Designers for prototyping mobile apps. [Paige's Figma Prototype](https://www.figma.com/file/G3J43UJXZEuOoeCiRBXa5v/Pick-up?type=design&node-id=0-1&mode=design&t=wAd4OmdlgaWPcomP-0)

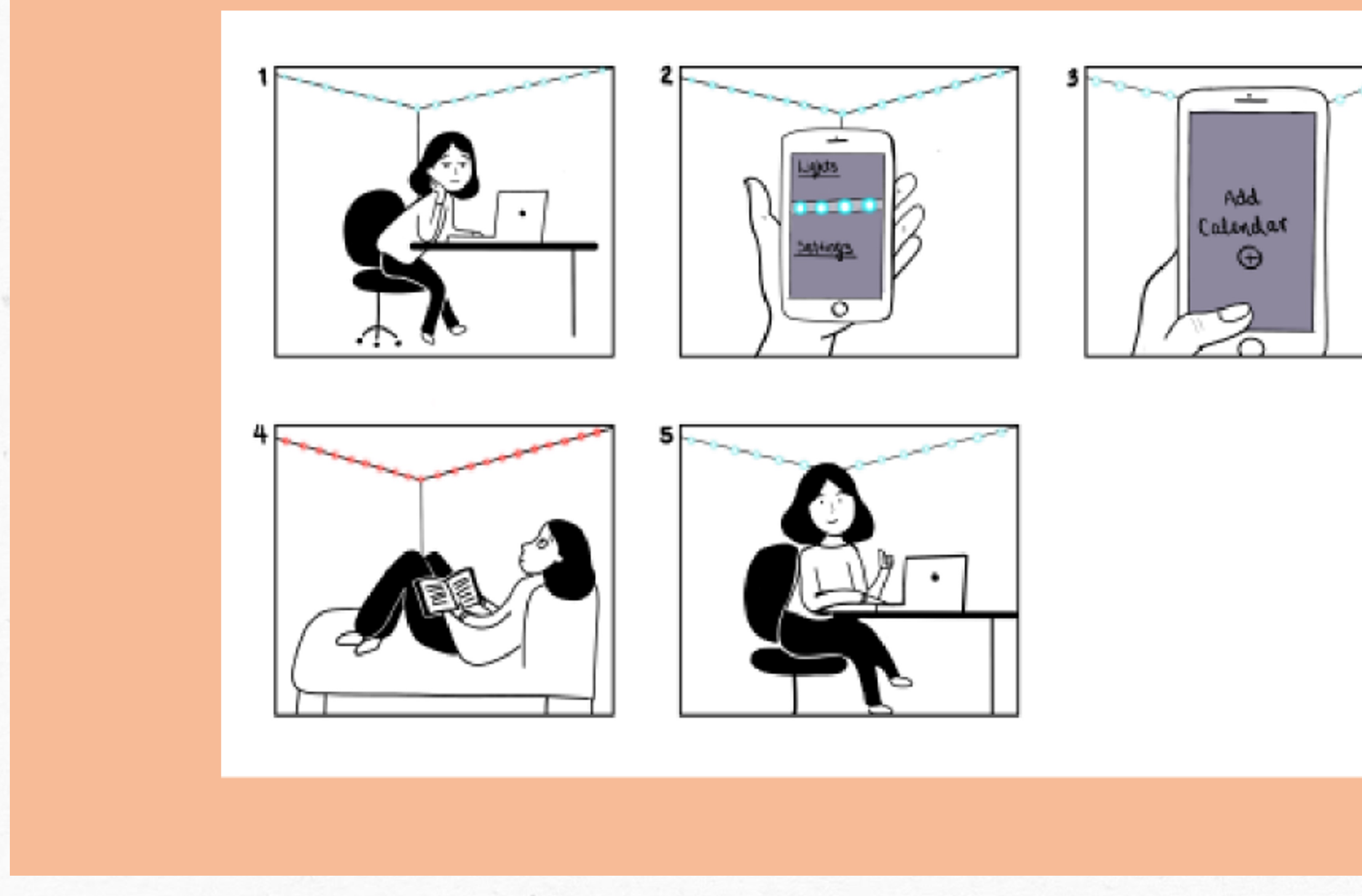

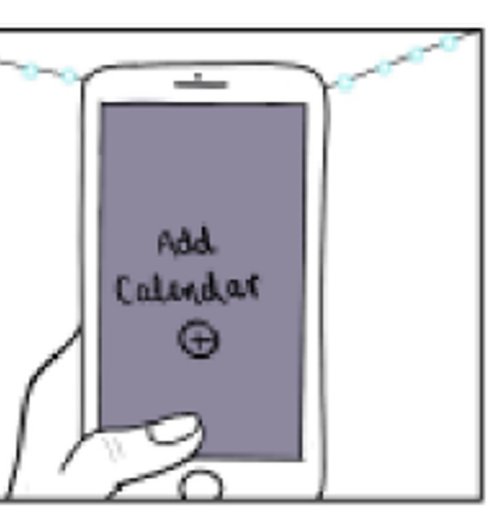

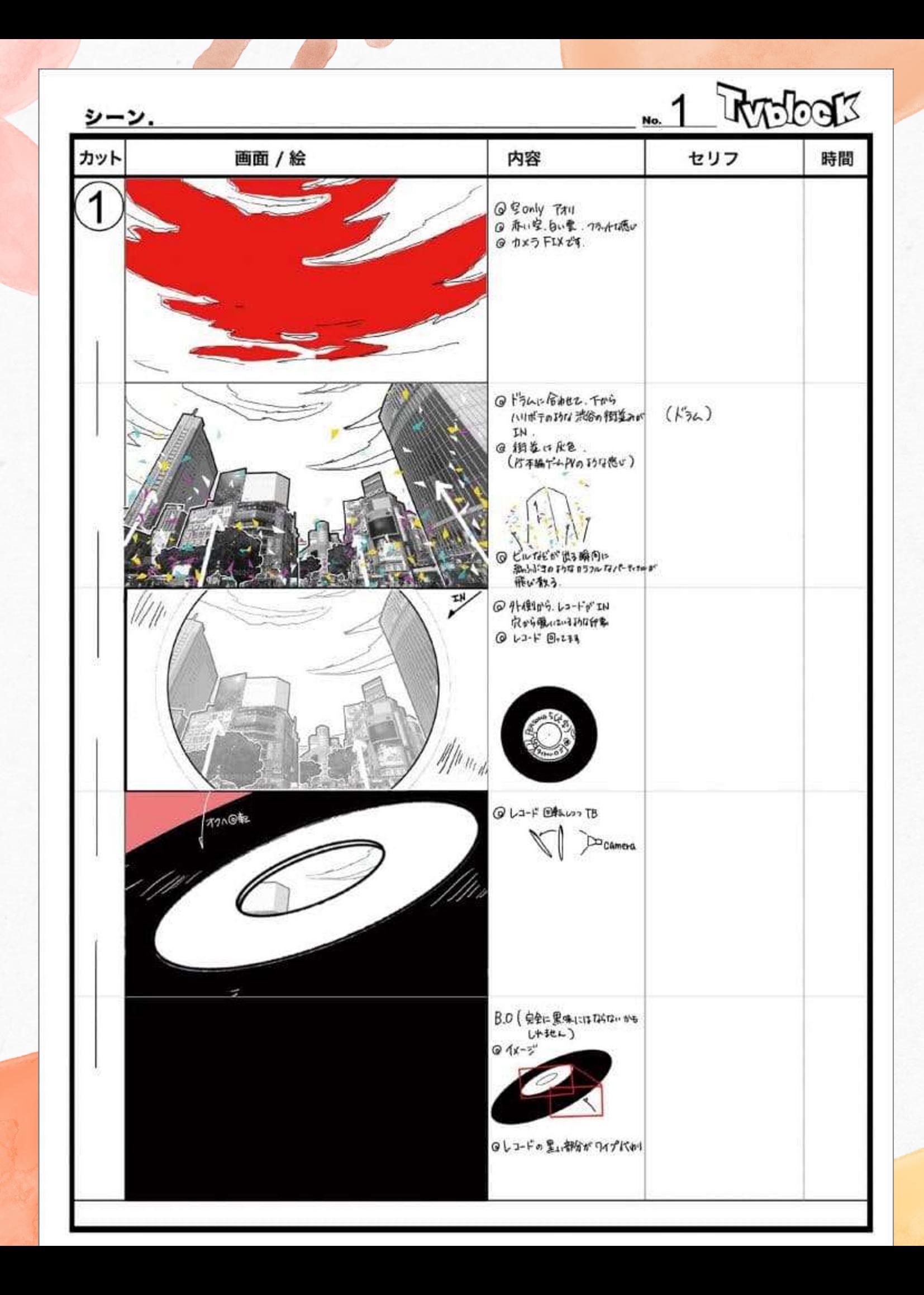

Persona 5 Royal: ATLUS Storyboard [Clip: \(0:37-0:52\)](https://www.youtube.com/watch?v=vWWy7V9rCrA)

# WEEK 1: INTRO TO UNITY

Griffin and Ashley

### **Overview**

- What is a game engine?
- What is Unity?
- Configuring the Unity Hub
- Creating a Project
- The Unity Editor Interface
- Concepts in Unity
- Dodgeball!

## Where do you play your favorite games?

- Have you ever played the same game on multiple platforms?
	- *Console?*
	- *PC?*
	- *Mobile?*
- All these platforms require different code and interfaces
- Do we rewrite the game for each platform?
	- *No, too time consuming!*
- We use a game engine

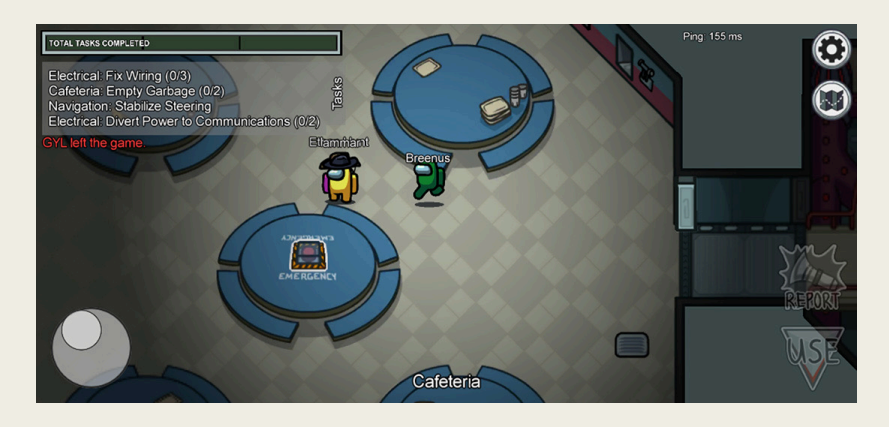

Among Us Mobile (above) Among Us Steam (below)

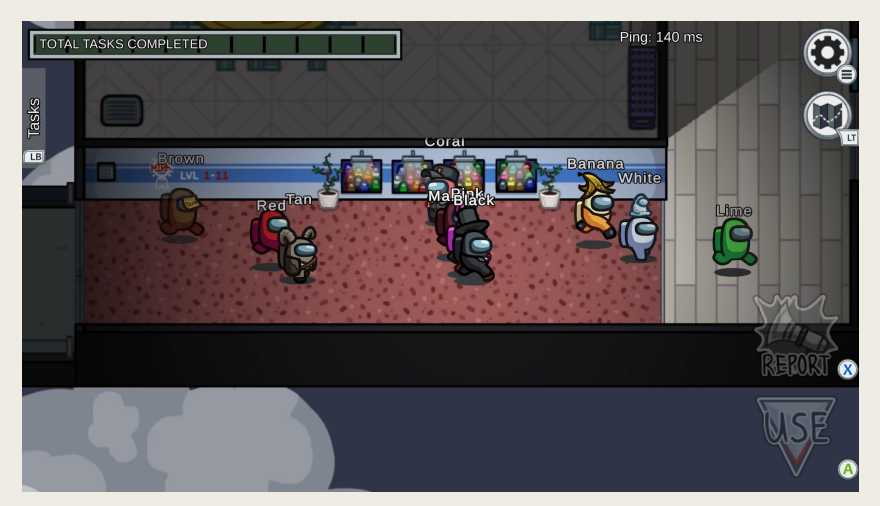

## What is a game engine?

- A game engine is a software framework that provides an environment to write games in
- There are a multitude of benefits to using a game engine
	- *Cross-platform compatibility*
		- Write code once, run on any platform!
	- *Boilerplate code*
		- Don't have to write things like complex 3D renderers
	- *Reuse assets*
		- Character designs, sounds, behaviors

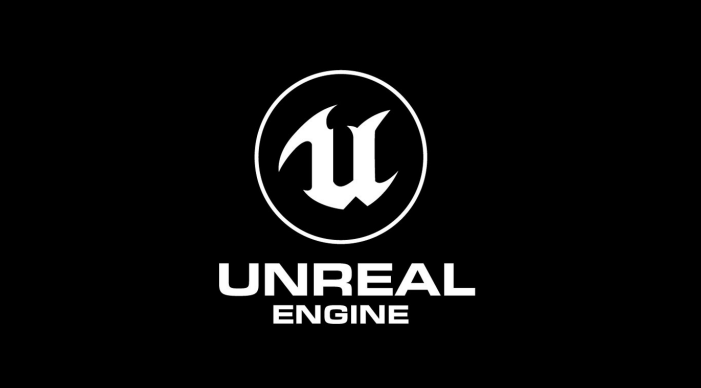

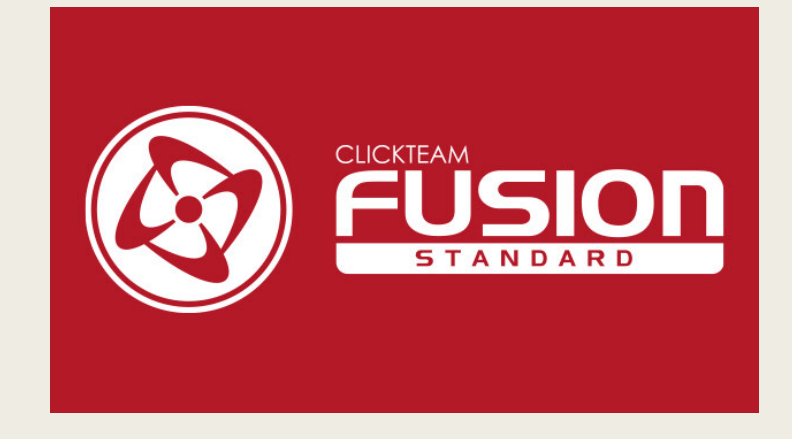

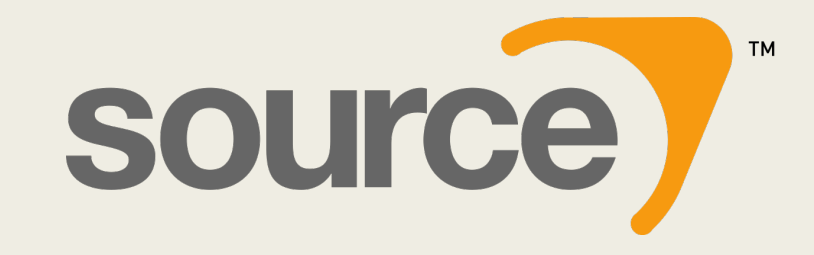

## What is Unity?

- A commonly used game engine is Unity
- Founded in 2005 originally as a Mac game engine, now supports almost every platform
	- *Mobile, desktop, web, console, virtual reality*
- Pokémon Go, Fall Guys, Among Us, Rust, all built with Unity
- "Game engine" is a restrictive title!
	- *Used for mixed reality interface design, government applications*
	- *Car design at Walt Disney World's TestTrack*

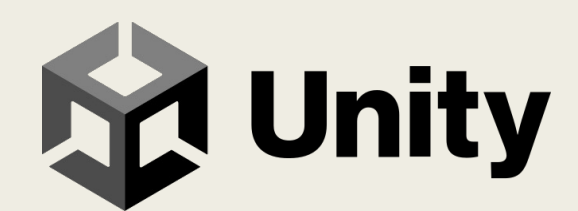

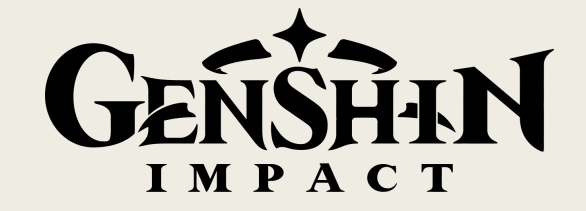

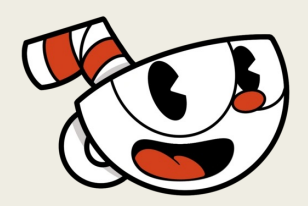

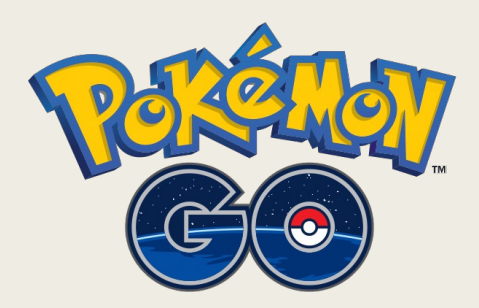

## Unity is not one thing…

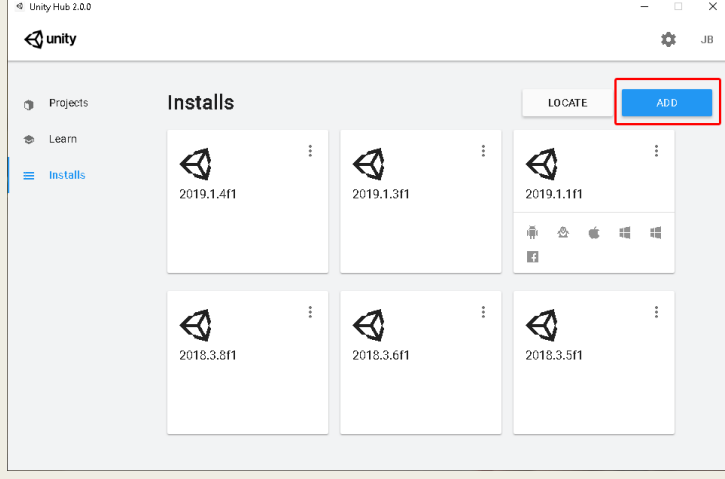

### Unity Hub

- Used for managing Unity Installations, credentials
- Where you create projects

### Unity Editor

- Used for laying out game objects
- Basic functionality
- Running your game

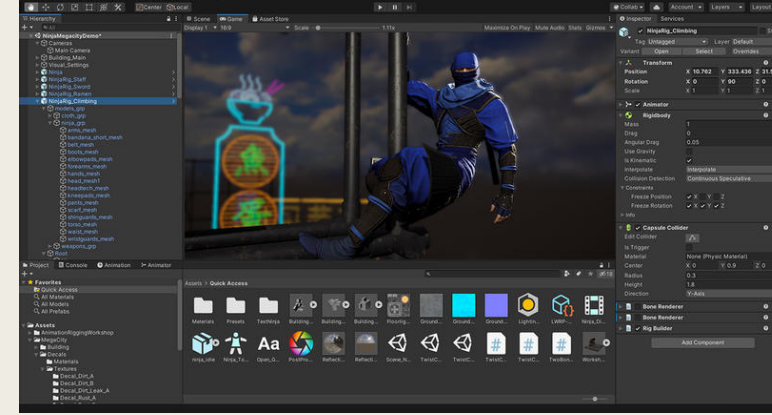

### Visual Studio

- A Microsoft product that comes bundled with Unity
- Used for writing code for components

### Authenticating to the Unity Hub

- Because Unity is proprietary software, we have to accept the usage agreement and get a license
- The first step in getting a license is to sign up for a Unity account and authenticating in the hub
- Go to [https://unity.com](https://unity.com/), click the profile picture in the corner, and click "Create a Unity ID"

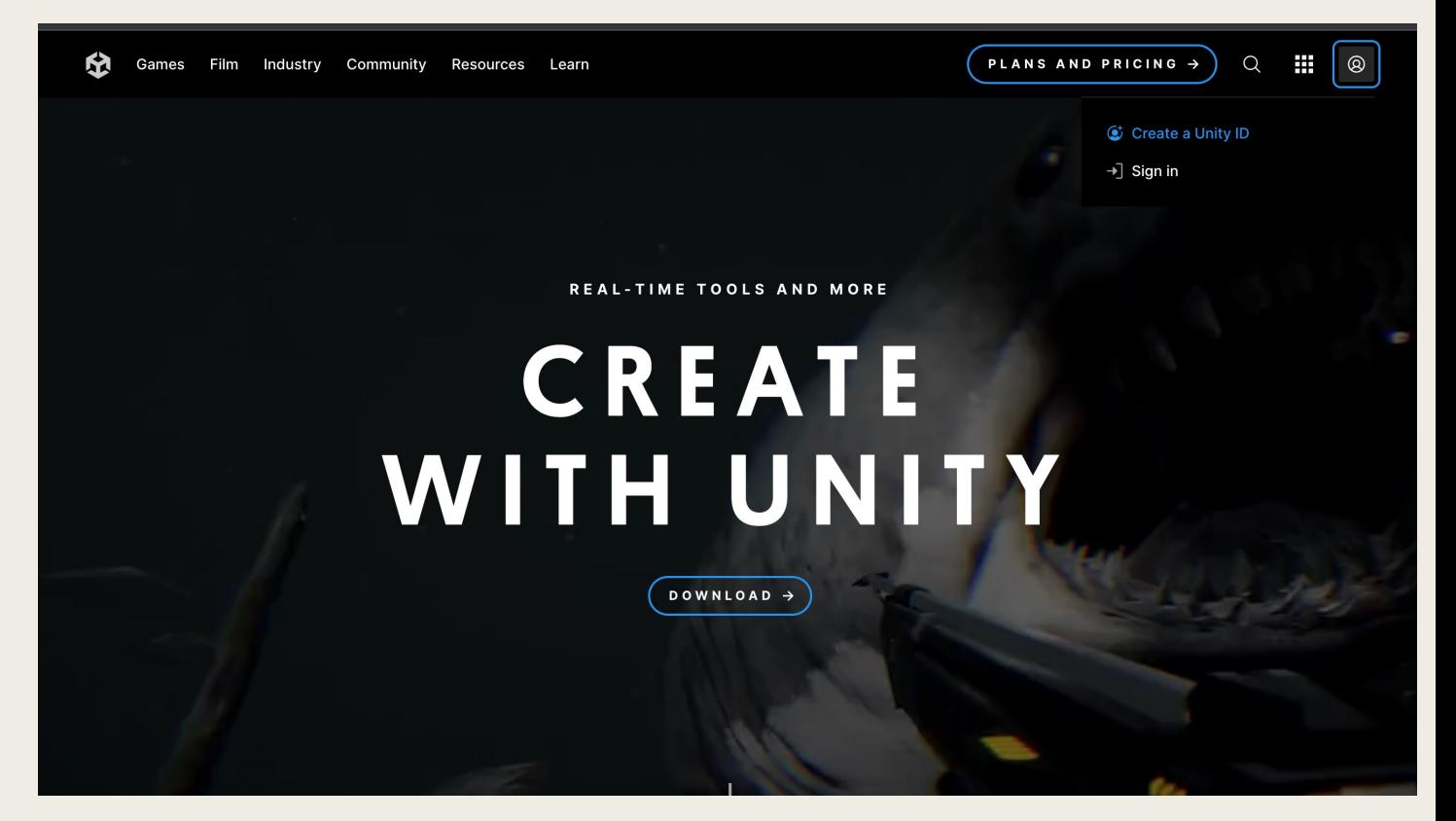

### Authenticating to the Unity Hub

### Create a Unity ID

If you already have a Unity ID, please sign in here.

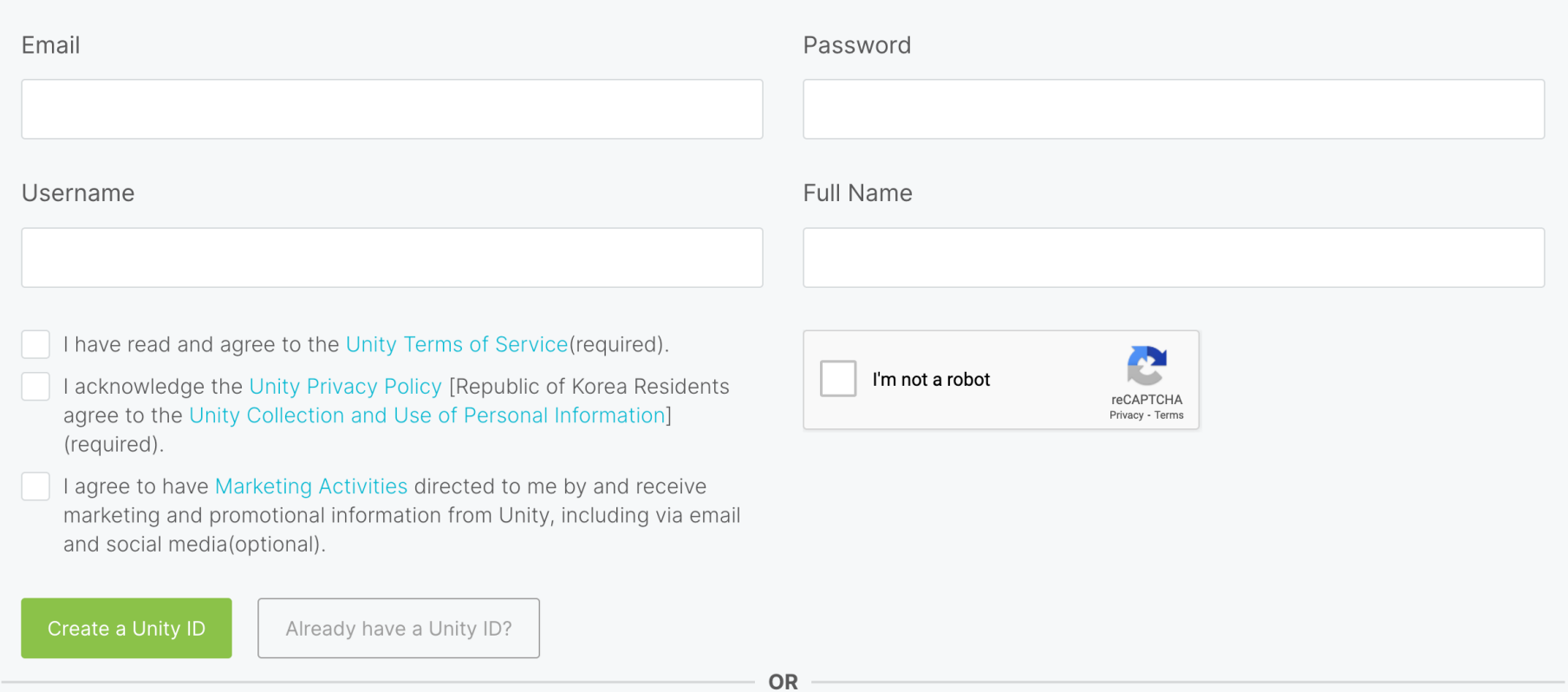

### Click "Locate Existing Installation"

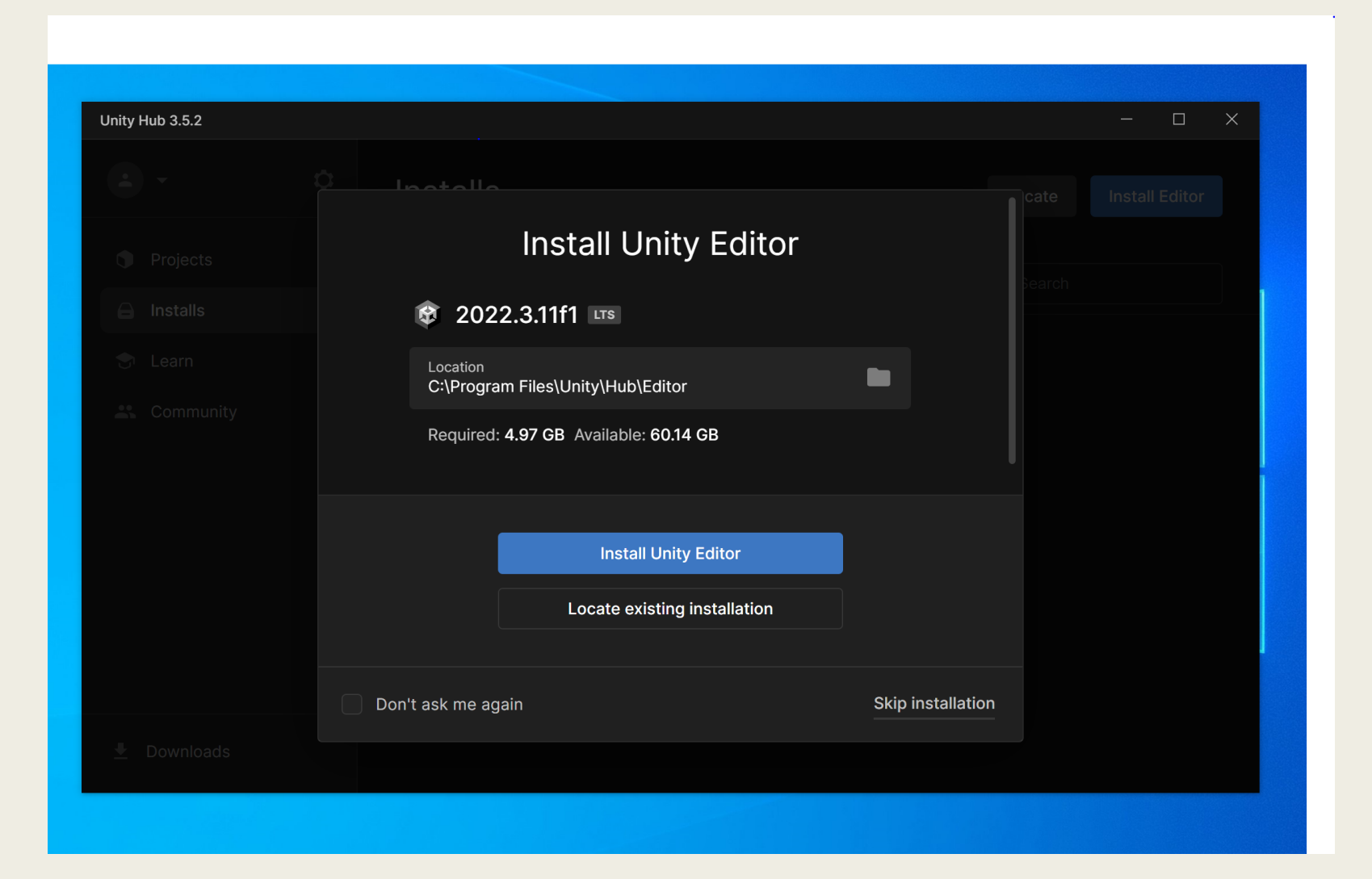

### Select "Program Files" -> "Unity 2023.1.16f1" -> "Editor" -> "Unity"

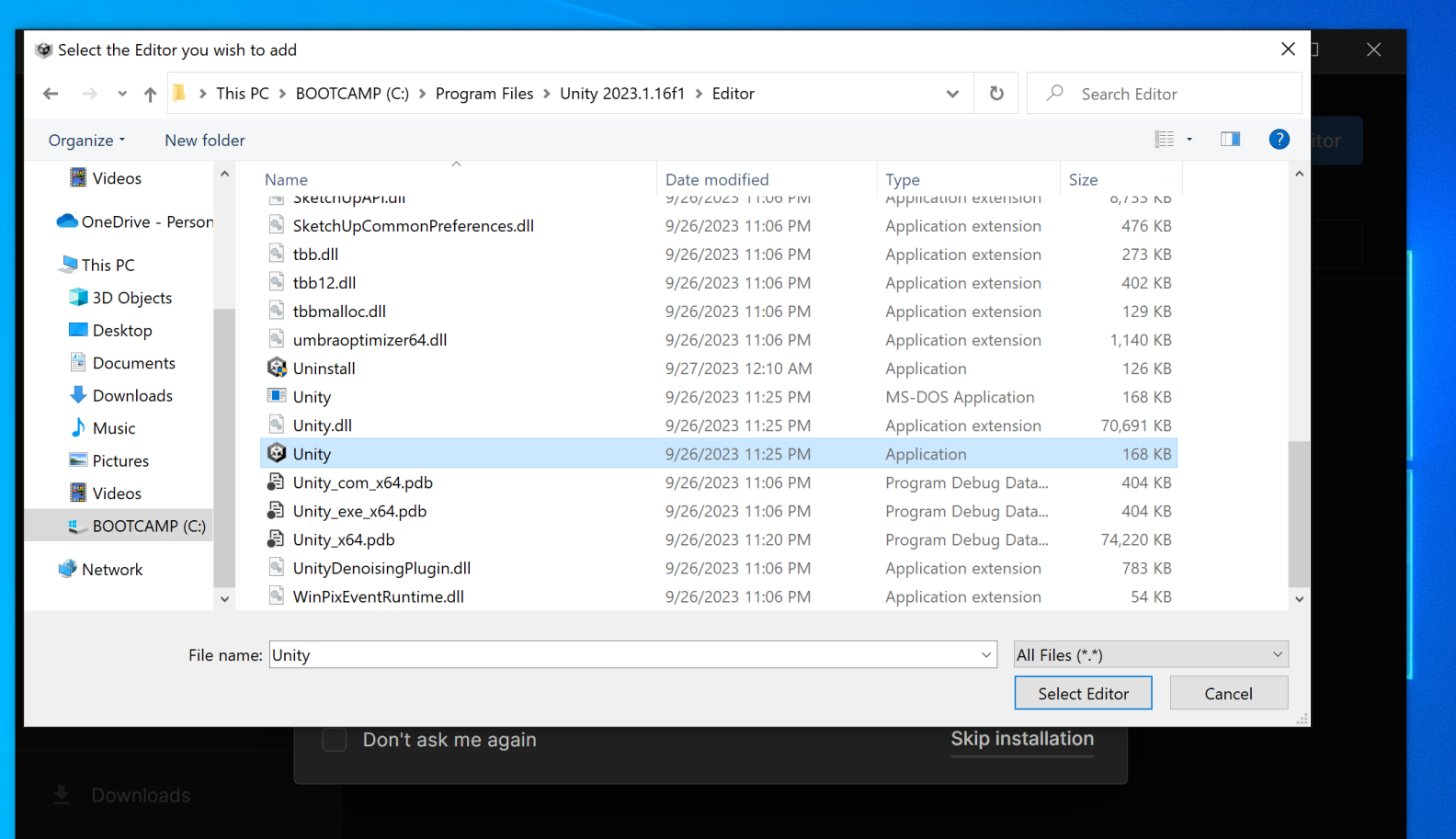

### Creating your first project with Unity

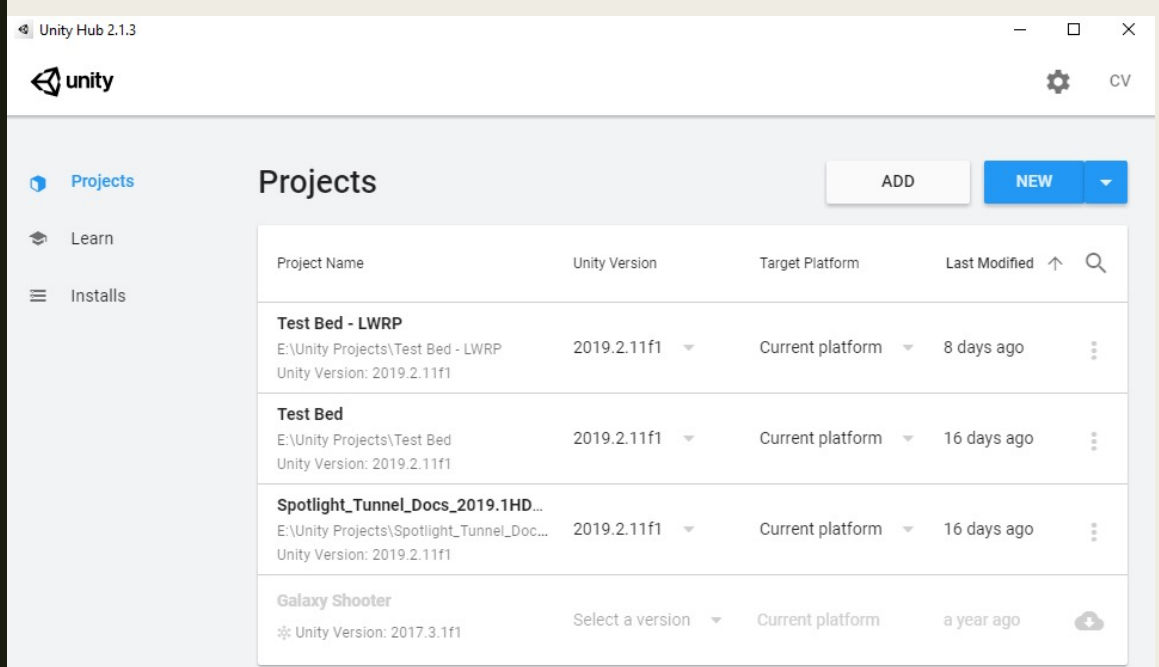

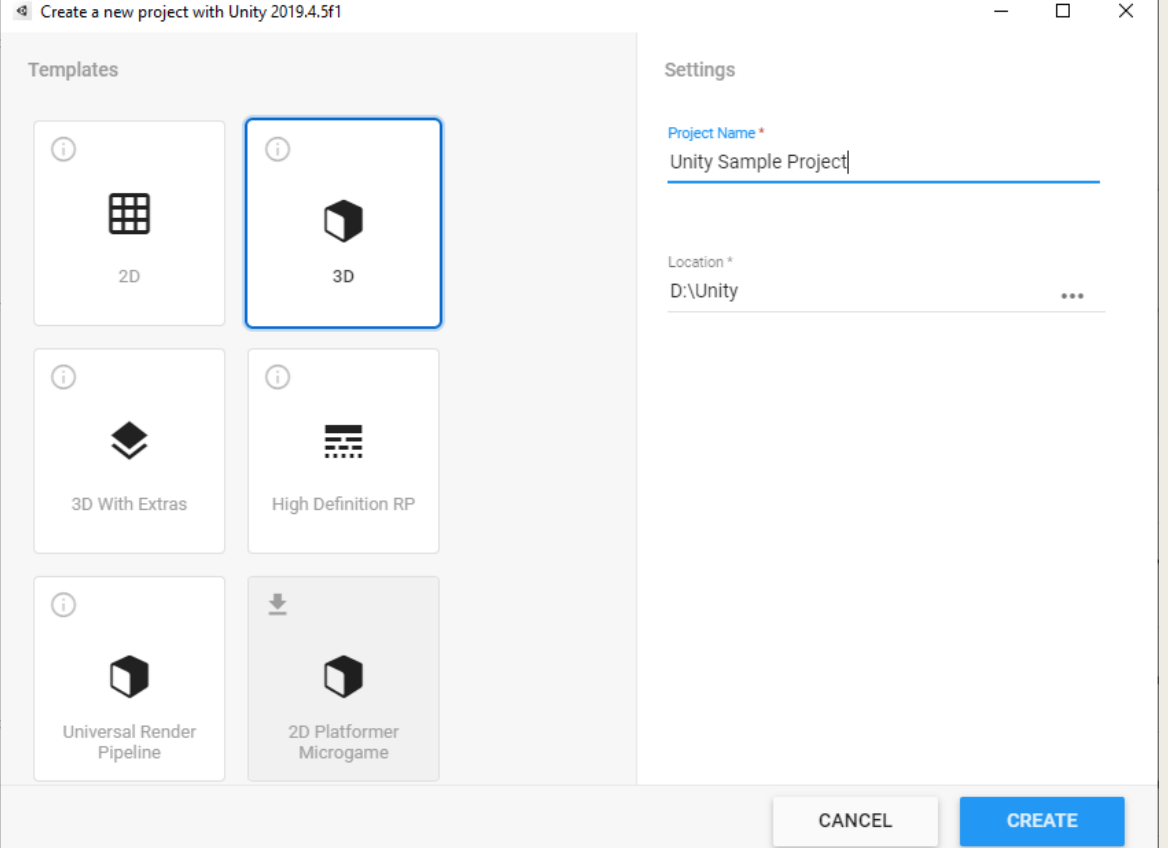

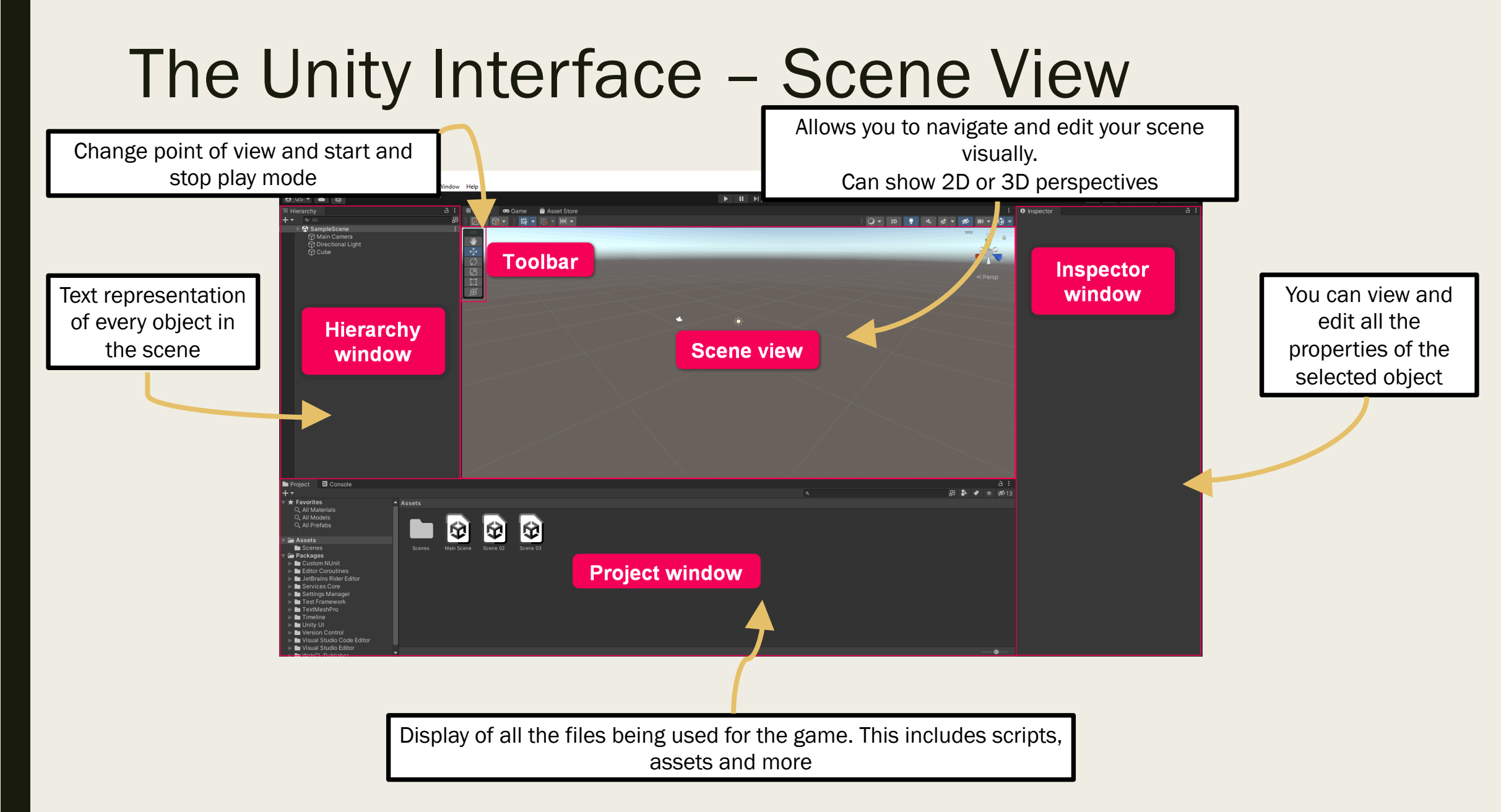

### The Unity Interface – Game View

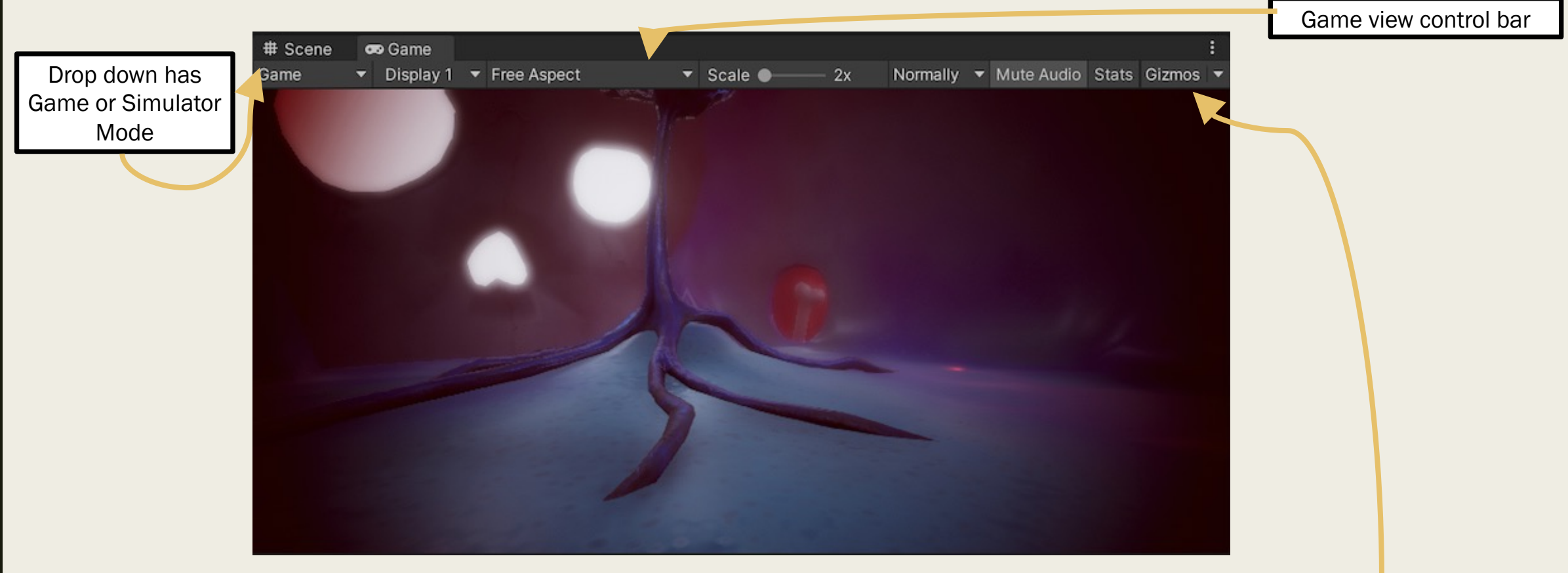

Contains options for how unity gizmos for objects in both screen and game view

## UNITY CONCEPTS

With material from:<https://blog.eyas.sh/2020/10/unity-for-engineers-pt1-basic-concepts/>

### Scene

- Largest unit for organizing objects in your game
- Generally used to represent one level of your game
	- *Multiple scenes can be loaded at once, but more advanced*
- We're going to be working in one scene

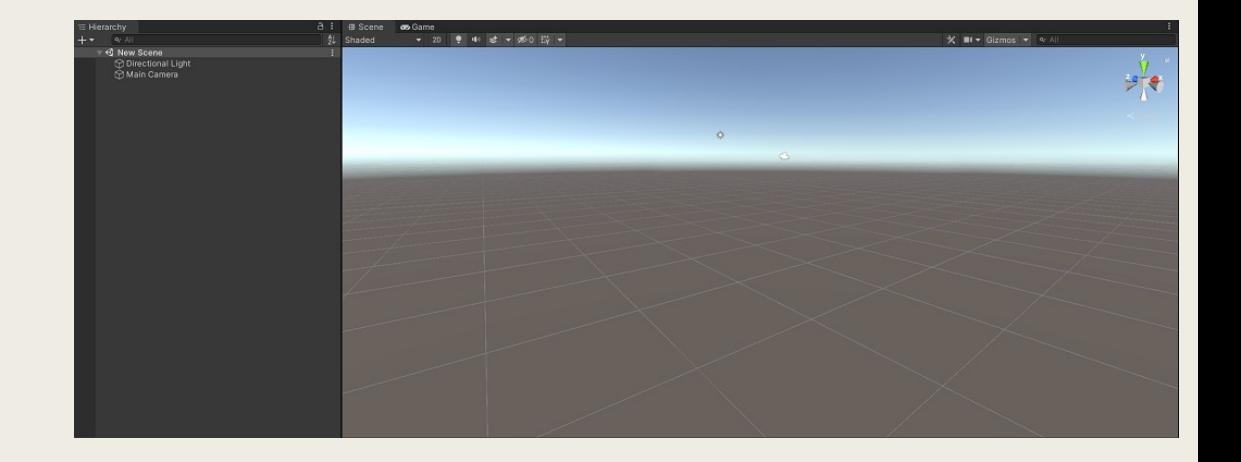

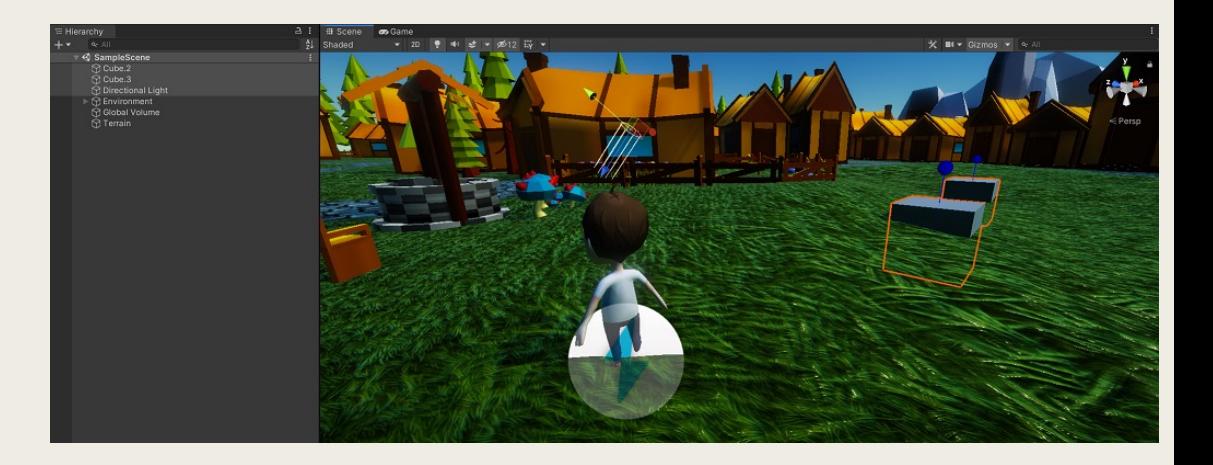

### GameObject

- Exist within a scene
- Every physical and metaphysical object within your game
	- *Physical: players, trees, enemies*
	- *Metaphysical: inventory managers, multiplayer logic*
- Has a position and rotation
	- *Doesn't matter for metaphysical objects*
- Can be nested within one another

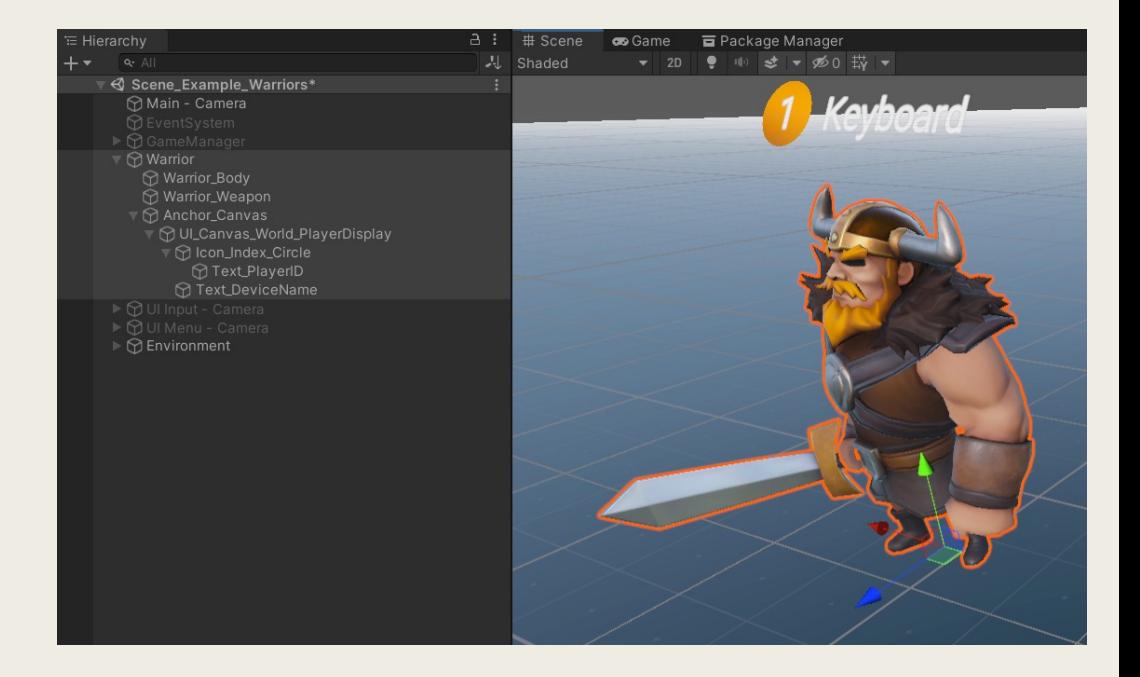

### Components

- Every GameObject consists of one or more components
- Components are segments of code that give behavior to a GameObject
	- *3D game objects will have a "Renderer" component that draws it and a "Collider" component that sets its collision bounds*

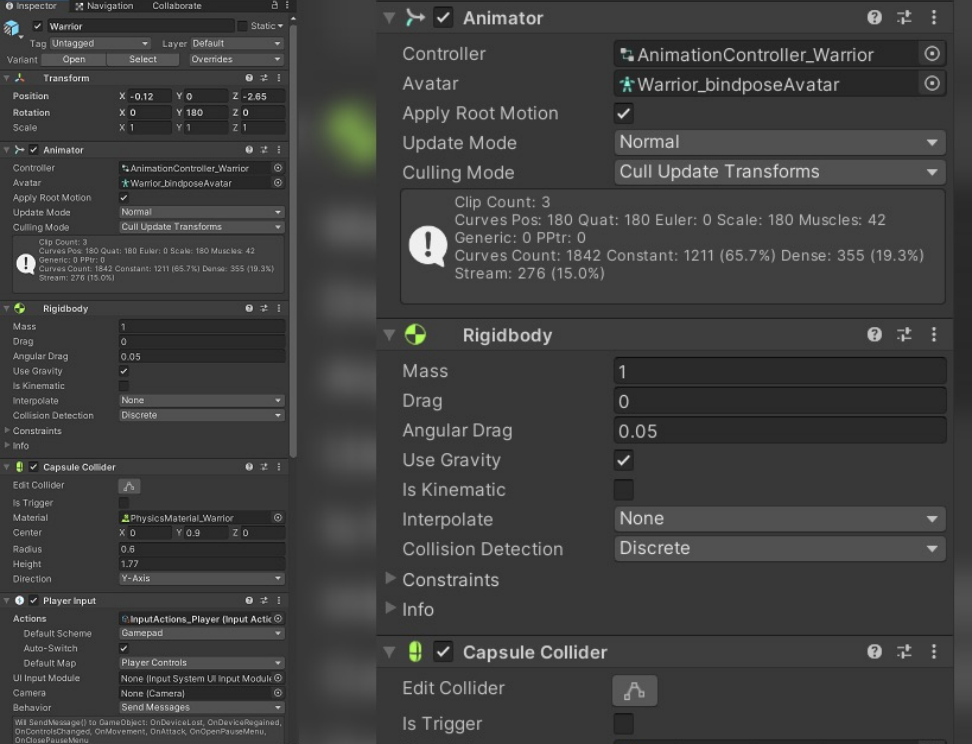